Министерство образования и науки Российской Федерации Федеральное государственное автономное образовательное учреждение высшего образования «Южно-Уральский государственный университет (национальный исследовательский университет)» Политехнический институт Факультет «Механико-технологический» Кафедра Машиностроение, автоматика и электроэнергетика

## ДОПУСТИТЬ К ЗАЩИТЕ

 Заведующий кафедрой, к.т.н., доцент

\_\_\_\_\_\_\_\_\_\_\_\_ К.М. Виноградов  $-$  2018 г.

## ПОЯСНИТЕЛЬНАЯ ЗАПИСКА К ВЫПУСКНОЙ КВАЛИФИКАЦИОННОЙ РАБОТЕ 15.03.05.2018.000.ПЗ ВКР

\_\_\_\_\_\_\_\_\_\_\_\_\_\_\_\_\_\_ \_\_\_\_\_\_\_\_\_\_\_\_\_\_\_\_

 $\overline{\phantom{a}}$  , which is a set of the set of the set of the set of the set of the set of the set of the set of the set of the set of the set of the set of the set of the set of the set of the set of the set of the set of th

\_\_\_\_\_\_\_\_\_\_\_\_\_\_\_\_

\_\_\_\_\_\_\_\_\_\_\_\_\_\_\_\_\_\_\_\_\_\_\_\_\_\_\_\_\_\_\_\_\_\_\_\_\_\_\_\_\_\_\_\_\_\_\_\_\_\_\_\_\_\_\_\_\_\_\_\_\_\_\_ \_\_\_\_\_\_\_\_\_\_\_\_\_\_\_\_\_\_\_\_\_\_\_\_\_\_\_\_\_\_\_\_\_\_\_\_\_\_\_\_\_\_\_\_\_\_\_\_\_\_\_\_\_\_\_\_\_\_\_\_\_\_\_\_\_\_

Консультанты: Руководитель работы Безопасность жизнедеятельности

профессор

Строительный раздел и при Автор работы

Б.А. Решетников, профессор И.Ю. Попов И.Ю. Попов 20 18г.  $\frac{2018r}{r^2}$ .

В.Г. Некрутов, доцент Б.А. Решетников

 $2018r$ .  $2018r$ .  $2018r$ .

\_\_\_\_\_\_\_\_\_\_\_\_\_\_\_\_\_\_\_ студент группы ДО-440

Нормоконтролер

 Б.А. Решетников, профессор \_\_\_\_\_\_\_\_\_\_\_\_ 20 18 г.

Челябинск 2018

### Аннотация

Попов И.Ю. Разработка участка механической обработки детали «Поршень». – Усть-Катав: ЮУрГУ, МАЭ; 2018, 66 с. 19 ил., библиогр. список – 23 наим., 6 листов чертежей ф.А1, 20 листов техпроцесса

После анализа существующего технологического процесса была решена актуальная задача – спроектирован участок механической обработки детали «Поршень» для мелкосерийного производства с подробной разработкой технологического процесса, спроектировано токарное приспособление, режущий инструмент – круглый фасонный резец и измерительное приспособление для измерения неперпендикулярности торца относительно оси.

Были решены задачи рациональной организации рабочих мест; применения оптимальных режимов резания и максимальное использование мощности станка; применения режущего инструмента, допускающего обработку при высоких скоростях резания; максимального сокращения вспомогательного времени за счет применения специального приспособления, инструментов, активного контроля; применения высокопроизводительного оборудования.

В технологическом процессе применена обработка на станках с ЧПУ, используются специальные резцы и специальное измерительное приспособление.

С применением современного высокоэффективного оборудования и приспособлений с пневмоприводном сократилось время каждой операции, в следствии чего сократилось количество технологического оборудования и обслуживающего персонала, работающего на этом оборудовании.

На планировке участка механической обработки в условиях мелкосерийного производства применено рациональное расположение станков так, чтобы они занимали меньшую площадь производственного участка.

Годовой экономический эффект от внедрения станков с ЧПУ составил 416 209,91 руб., производительность труда возросла до 21,05%.

Подп. и дата

Взам. инв. Ме

Инв. № дубл.

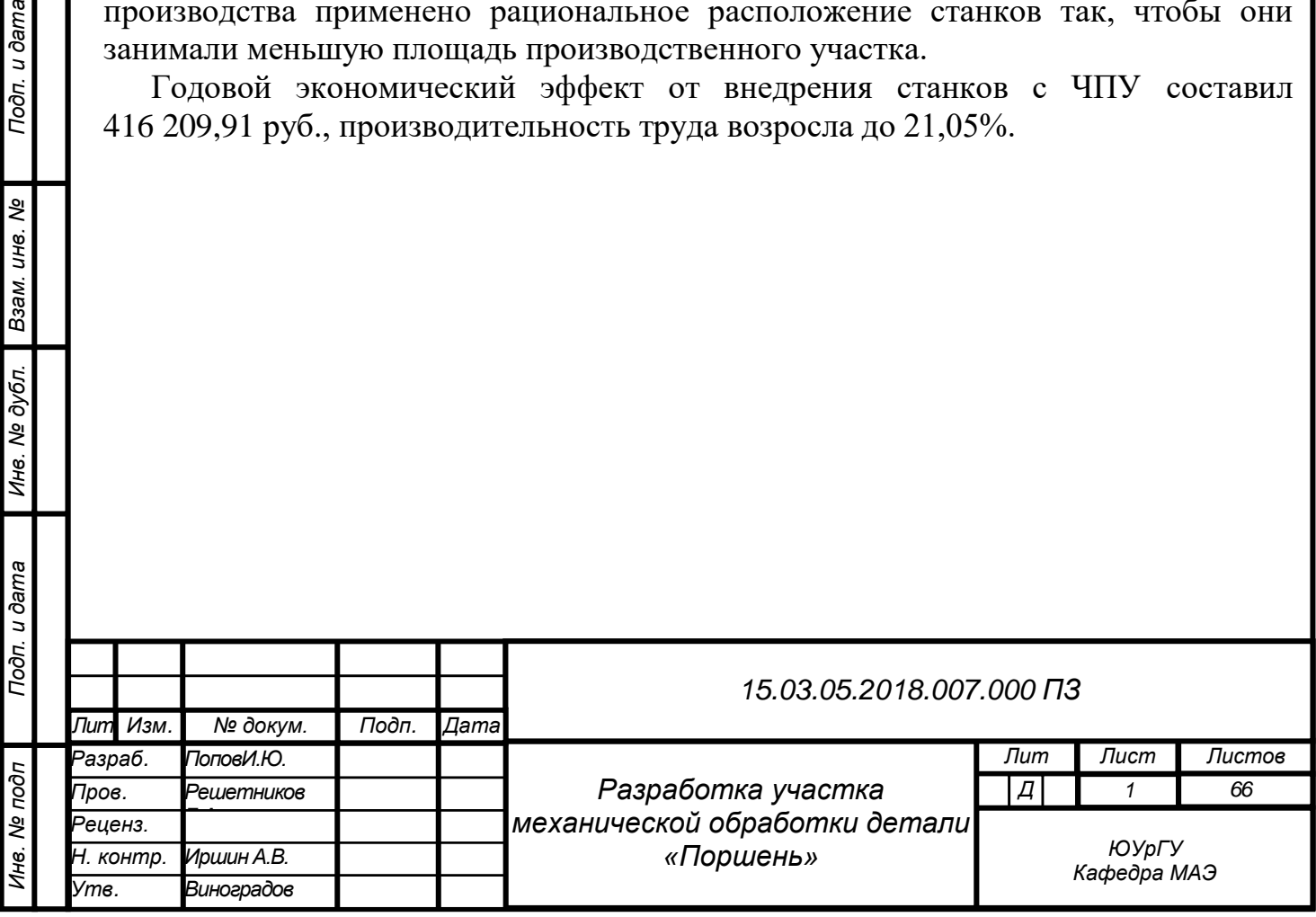

# ОГЛАВЛЕНИЕ

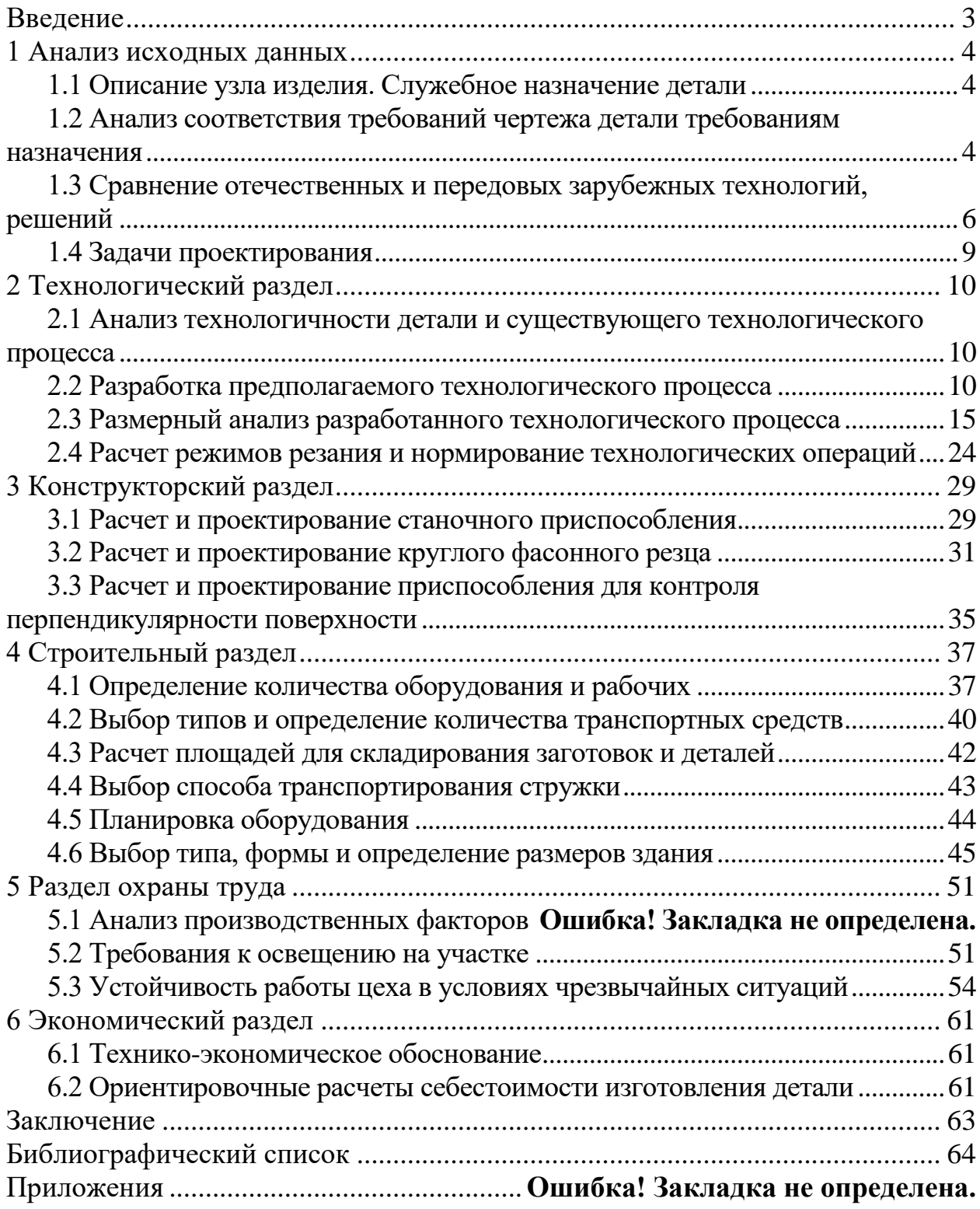

### ВВЕДЕНИЕ

<span id="page-3-0"></span>Непрерывное развитие и постоянное совершенствование техники и технологического процесса в машиностроении открывает новые средства и способы изготовления заготовок, их переработку. В этих условиях характерной чертой является использование материалов и полуфабрикатов, применение различных технологических средств.

Целью данной выпускной квалификационной работы является разработка участка механической обработки детали «Поршень».

Повышение технико-экономической эффективности технологического процесса механической обработки и сборки можно достичь решением следующих задач:

- рациональная организация рабочих мест;

- применение оптимальных режимов резания и максимальное использование мощности станка;

- применение режущего инструмента, допускающего обработку при высоких скоростях резания;

- максимальное сокращение вспомогательного времени за счет применения специального приспособления, инструментов, активного контроля;

- применение высокопроизводительного оборудования.

Решение этих задач дает возможность снизить время на обработку деталей, снизить их себестоимость.

Задача выбора рационального технического способа и средств обработки играет огромную роль в условиях рыночных отношений.

## 1 АНАЛИЗ ИСХОДНЫХ ДАННЫХ

### <span id="page-4-1"></span><span id="page-4-0"></span>1.1 Описание узла изделия. Служебное назначение детали

Клапан С5.606.0-084 предназначен для разделения полостей баков окислителя и горючего от полостей двигательной установки при хранении в промежутках между включениями и сообщает эти полости при работе ДУ. Клапан открывается при подаче давления в управляющую полость клапана и закрывается при его сборе под действием усилия пружины.

Деталь «Поршень» является важнейшей ходовой деталью данной конструкции.

Давление гелия, пройдя наконечник крышки и фильтр, воздействует на торцевую поверхность поршня, вследствие чего он начинает перемещаться, преодолевая усилие пружины, которая установлена внутри поршня и упирается в торец 48H11. Упор поршня касается грибка клапана с сильфоном и происходит открытие клапана. После прекращения воздействия давления пружины и сильфоном вернут поршень в начальное положение. В канавку устанавливается резиновое кольцо для герметизации. Шероховатость *Ra*2,5 необходима для предотвращения повреждения резинового кольца. Отверстие диаметром 2мм служат для стравливания воздуха. Три направляющих пояска диаметром 45 служат для центрирования поршня.

<span id="page-4-2"></span>1.2 Анализ соответствия требований чертежа детали требованиям назначения

Выявлены возможные трудности обеспечения параметров шероховатости поверхностей, размеров, форм и расположения поверхностей.

На рисунке 1.1 представлен чертеж детали «Поршень».

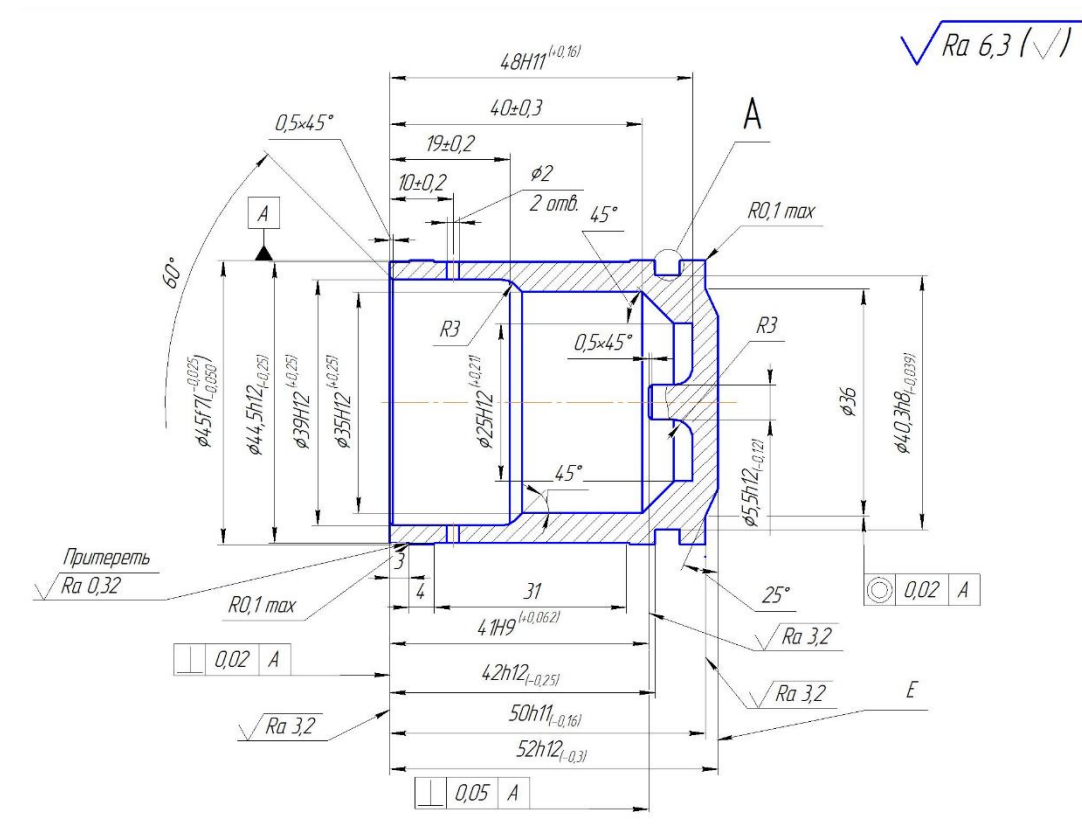

Рисунок 1.1 – Чертеж детали «Поршень»

Условные обозначения высотных критериев параметра шероховатости соответствует требованиям ЕСКД согласно ГОСТ 2.309-73.

Изучение чертежа детали и технических требований дает основание на необходимость введения термической обработки отливки перед механической обработкой. Наибольшей точности обработки требуют отверстия Ø 39Н12+0.25

Ø 35 Н12 + 0.25 и Ø 10± 0,02 мм; есть ограничения погрешностей формы и взаимного расположения поверхностей детали.

Требования точности заданы обосновано. Термическая обработка детали после механической обработки не выполняется т.к данная деталь состоит из алюминия. АК94 (АЛ4) Токарная обработка детали осуществляется на станке с ЧПУ снимает лишний слой и доводит заготовку до нужной формы и размера. В целом деталь технологична.

Для механической обработки заготовки применен станок с ЧПУ, что целесообразно в условиях массового производства. Использование специализированного оборудования и специальных приспособлений позволяет вести обработку одновременно нескольких поверхностей в структуре одной позиции.

В целом, чертеж детали в достаточной мере информативен, имеет необходимые проекции, разрезы и сечения, для однозначного представления о геометрических параметрах детали. На чертеже указаны все необходимые размеры с допусками, требования к точности формы и взаимного расположения.

<span id="page-6-0"></span>1.3 Сравнение отечественных и передовых зарубежных технологий, решений

Россия стоит на пороге интенсивного роста промышленного производства. Без использования новых методов и технологий управления производством и качеством продукции, новых информационных технологий – все более весомых факторов при оценке инвестиционной привлекательности промышленному предприятию крайне сложно выстоять в новой экономической ситуации.

Машиностроение во всем мире признано ведущей отраслью производства. Его развитие характеризует уровень, как научно-технического потенциала страны, так и обеспечения ее безопасности.

Рассмотрим: производство: Россия исполнение с приводами и устройствами ЧПУ «SIEMENS».

Токарный станок с числовым программным управлением 16Б16Т1 предназначен для токарной обработки деталей типа тел вращения с прямолинейным, ступенчатым и криволинейным профилем, в том числе, для нарезания резьб в полуавтоматическом режиме в патроне и центрах; используется в мелкосерийном и серийном производстве.

Характеристика станка:

Привод подач осуществляется винтовыми парами качения и высомоментными двигателями постоянного тока с фотоимпульсными датчиками обратной связи, обеспечивающими бесступенчатое регулирование продольных и поперечных подач.

Привод станка — от двухскоростного реверсируемого асинхронного электродвигателя в сочетании с автоматической коробкой скоростей и механическим перебором, обеспечивающим программирование 12 ступеней частот вращения шпинделя в каждом из двух диапазонов.

Высокоточные подшипники качения обеспечивают высокую точность и жесткость опор. Зажим обрабатываемой детали может производиться в патроне с помощью пневмоцилиндра, управляемого от педали.

Задняя бабка имеет электрический привод пиноли, управляемый от педали, и вращающийся центр.

Станок имеет передний и задний однопозиционные быстросменные резцедержатели.

Направляющие продольных и поперечных салазок и винтовые пары качения имеют импульсную автоматическую смазку.

Загрузка и выгрузка деталей производятся вручную.

При наружной обработке СОЖ в зону обработки подается сверху, при сверлении и расточке — в торец детали.

Корректированный уровень звуковой мощности LpA не должен превышать 96 дБА.

Среднеквадратичные значения виброскорости на рабочем месте составляют 25% нормы по ГОСТ 12.2.009—80.

Класс точности станка по ГОСТ 8—77: П—при проверке на соответствие ГОСТ 18097—72; Н — при проверке на соответствие РТМ2 Н70-1—78.

Шероховатость обработанных цилиндрических и конических поверхностей Ra=2,5 мкм.

Категория качества — высшая.

Разработчик — Средневолжский станкостроительный завод.

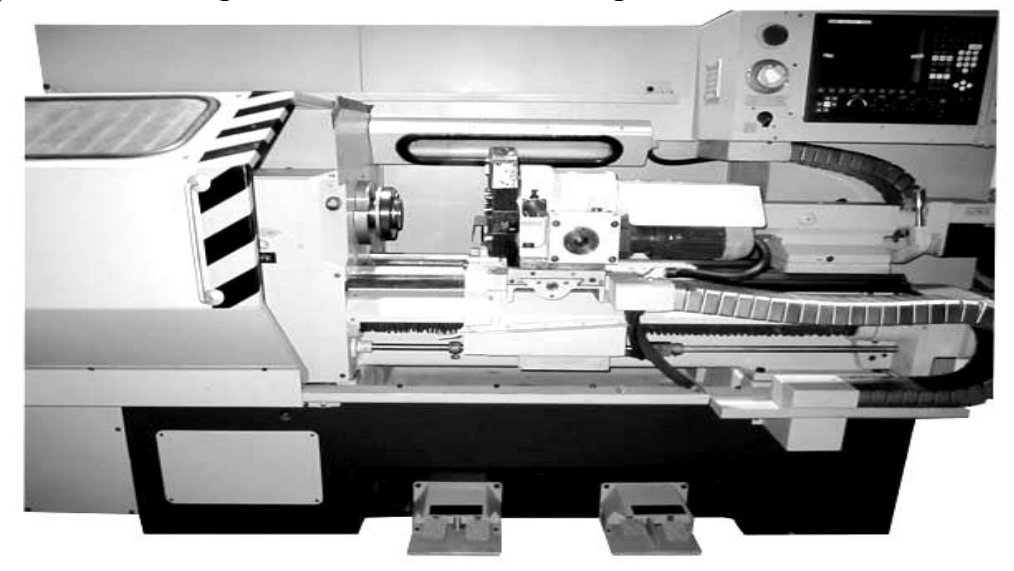

Рисунок 1.2 – Токарно-винторезный станок с ЧПУ модель 16Б16Т1

Инновационные инженерные решения отражённые в оптимальной компоновке и технологических возможностях токарного станка позволяют с высокой точностью производить токарную обработку деталей самой различной конфигурации.

Точение наружных и растачивание внутренних как прямолинейных так и сложнопрофильных, в том числе и сочетаемых поверхностей. Автоматические расчёт количества и выполнение многопроходных циклов при изготовлении деталей имеющих ступенчатый профиль. Нарезание резьбы различных типоразмеров и изготовление винтообразных деталей типа «червяк».

По отдельному заказу токарный станок может быть модифицирован для работы с прутковым материалом диаметром до 42 мм.

Перемещение по технологическим осям производится прецизионными сервоприводами подач, что гарантирует высокую точность позиционирования обрабатывающего инструмента установленного на восьмипозиционной инструментальной головке.

Устройство ЧПУ NC-201M токарного станка позволяет выполнять программирование как оператором, так и применять программы загружаемые с внешних носителей информации

Если посмотреть в сравнении, в предложении зарубежных фирм превалирует наукоемкое оборудование высокого качества (оснащенное ЧПУ) японского, немецкого, итальянского производства. Кроме того, в последнее время увеличивается предложение недорогого универсального механообрабатывающего оборудования (МОО) без ЧПУ, прежде всего из

Китая и Восточной Европы. Импортеры постепенно вытесняют отечественные заводы из этого традиционного для россиян сектора рынка, используя ценовые преимущества и более высокое качество продукции.

Но при этом стоит учитывать, что западные компании не могут продавать технические новинки с возрастом менее 15 лет из-за их стратегической экономической составляющей для обеспечения развития страны. Покупающие зарубежную продукцию предприятия, стремящиеся быстрее, качественнее решить свои проблемы, прибегая к недешевым западным технологиям и оборудованию, становятся заложниками этой ситуации, так как весь сервис, запчасти, расходные материалы придется закупать у этой же фирмы

В советский станок всегда закладывались инженерные решения высокого уровня, но в Советском Союзе была очень слабая элементная база. Поэтому современный российский станок, по сути, те же инженерные решения высокого уровня, но совмещенные с иностранной элементной базой. Получаются станки, ни в чем не уступающие западным, а по показателю соотношения цена-качество превосходящие их. Еще один важный показатель − ремонтопригодность. Если станок, например, нижегородского производства можно отремонтировать в течение 24 часов, то ремонт импортного станка в России займет не один месяц.

Специалисты уверены, что эффективное развитие станкоинструментальной отрасли невозможно без выхода на мировой уровень качества и производительности продукции. Необходимо широко использовать и практику привлечения необходимых технологий как путем создания совместных предприятий с ведущими мировыми производителями, так и за счет покупки у зарубежных компаний-владельцев данных технологий.

Анализ показывает, что около 90% используемого станочного оборудования имеет сроки эксплуатации, превышающие 15-20 лет. По структуре и прежде всего наличию обрабатывающих центров с ЧПУ состав оборудования соответствует техническому уровню середины 1980-х годов. Общее количество обрабатывающих центров с ЧПУ в парке эксплуатируемого оборудования составляет менее 5%. Для сравнения за рубежом количество используемого высоко интелектуализированного оборудования с ЧПУ приближается к 50%, а для предприятий, производящих технологическую оснастку (прессформы, штампы, литейные формы и др.) – достигает 85% и более.

Приобретение зарубежного оборудования и технологий диктует также и необходимость дорогостоящих заграничных поездок специалистов, поскольку большинство зарубежных производителей не имеют демонстрационных залов в России и СНГ. Это увеличивает затраты предприятий.

Комплексное инжиниринговое обслуживание обновленного станочного парка и обеспечение его инструментом не всегда можно обеспечить силами отечественных предприятий, а услуги зарубежных инжиниринговых компаний стоят значительно дороже. При изменении технологии приходится оплачивать дополнительные услуги зарубежных компаний.

<span id="page-9-0"></span>1.4 Задачи проектирования

Чтобы повысить технико-экономическую эффективность технологического процесса, в данной выпускной квалификационной работе необходимо решить ряд задач проектирования:

- Проанализировать существующий технологический процесс и выявить его недостатки.

- Провести размерный анализ детали.

- Предложить новый технологический процесс.

- Рассчитать станочное приспособление.

- Рассчитать специальный режущий инструмент

- Рассчитать измерительное приспособление и допустимые погрешности.

- Спроектировать помещение цеха и расстановку оборудования.

- Предусмотреть необходимые нормы охраны труда.

- Рассчитать экономический эффект от внедрения инженерного решения.

Выводы по разделу:

В этом разделе выполнен анализ исходных данных для выполнения выпускной квалификационной работы.

Был описан узел, в котором участвует деталь, а также служебное назначение детали в узле. Проанализировано соответствие требований чертежа детали требованиям ее назначения в узле. Было проведено сравнение отечественных и передовых зарубежных технологий, решений.

В результате проведенного анализа поставлены задачи проектирования, которые необходимо решить в ходе выполнения данной выпускной квалификационной работы.

# 2 ТЕХНОЛОГИЧЕСКИЙ РАЗДЕЛ

<span id="page-10-1"></span><span id="page-10-0"></span>2.1 Анализ технологичности детали и существующего технологического процесса

Базовый технологический процесс обработки детали «Поршень» соответствует серийному типу производства и обеспечивает предъявление требования к точности изделия. Выбор черновых и чистовых баз соответствует заданной точности обработки. Необходимые шероховатости поверхностей достигается точением, сверлением, а внутренних поверхностей многочисленными протирочными операциями, за счет чего вместо 8 класса получают поверхности 10-11 классов шероховатостей поверхностей. Требования чертежа перекрывается, деталь изготавливается на порядок, а то и на два точнее, что связано со спецификой базового предприятия. Применяемые приспособления, вспомогательный и режущий инструмент соответствуют требованиям точности.

В базовом технологическом процессе не предусмотрено применения средств механизации и автоматизации производственных процессов. Межоперационное транспортирование деталей осуществляется в специальных тарах вручную или на легких тележках. Оборудование на участке расположено по групповому признаку. Применение средств механизации контрольных операций в заводском технологическом процессе не предусмотрено, средства активного контроля отсутствуют. Все слесарные операции выполняются вручную.

Базовый технологический процесс в технологическом оснащении устарел и в наше время явно не пригоден.

В результате данных причин увеличивается основное время, вспомогательное время, что в свою очередь приводит к повышению трудоемкости и себестоимости детали.

<span id="page-10-2"></span>2.2 Разработка предполагаемого технологического процесса

2.2.1 Выбор вида и метода получения заготовки

Заготовка детали «Поршень» изготавливается из сплава АК9ч (другое название АЛ4). Этот материал применяется для изготовления деталей средних и крупных размеров средней и большой нагруженности.

В таблице 2.1 представлен химический состав сплава АК9ч.

| Основные       |                |           | Примеси |     |     |      |     |      |     |
|----------------|----------------|-----------|---------|-----|-----|------|-----|------|-----|
| Mg             | Si             | Mn        | Cu      | Zn  | Be  | Ti   | Fe  | Pb   | Sn  |
| $0,17-$<br>0,3 | $8,0-$<br>10,5 | $0,2-0,5$ | 0,3     | 0,3 | 0,1 | 0,15 | 0,6 | 0,05 | 0,1 |

Таблица 2.1 – Химический состав АК9ч

В таблице 2.2 представлены основные характеристики сплава АК9ч.

| Материал   | Вид терм.<br>Способ литья<br>обработки |    | $\sigma \hat{a}$                                                        | $H\!B$ |
|------------|----------------------------------------|----|-------------------------------------------------------------------------|--------|
| АК9ч (АЛ4) | Пo<br>выплавляемым<br>моделям          | Ò6 | $225\hat{i} \ \hat{i} \ \hat{a}$<br>$(230 \hat{e} \tilde{a} \tilde{n})$ | 70     |

Таблица 2.2 – Основные характеристики сплава АК9ч

Алюминий – второй (после железа) металл современной техники. Наиболее важным свойством алюминия, определяющим его широкое применение в технике, является его небольшая плотность , равная 2,7 $(\tilde{a}/\tilde{m}^3)$ ,

то есть алюминий почти в три раза легче железа.

Вторым очень важным свойством алюминия является его относительно высокая электропроводимость, которая равна  $30 \cdot 10^4 (\hat{I} \; \hat{i} \;^{-1} \cdot \hat{m} \;^{-1})$ , что составляет 57% электропроводимости меди. Температура плавления алюминия 660° $\tilde{N}$ , температура кипения около 2500° $\tilde{N}$ .

Кроме того, из свойств алюминия следует отметить его хорошую теплопроводность и теплоемкость.

Алюминиевые сплавы принято делить на две группы: первая – это сплавы, деформируемые обработкой, и вторая – литейные сплавы.

Деформируемые обработкой алюминиевые сплавы, не упрочняемые термической обработкой, характеризуются невысокой прочностью, но хорошей пластичностью (до 40%).

Ко второй группе можно отнести следующие виды: АК12 (АЛ2), АК9, АК9ч (АЛ4) и прочие. Детали этих сплавов нашли большое применение в производстве и в бытовых (пищевых) нуждах.

Заготовка для детали «Поршень» выполняется методом точного литья по выплавляемым моделям. Сплав АК9ч (АЛ4) обладает хорошими литейными свойствами, поэтому литье производится без дефектов в виде трещин, пустот, пор и расслоения. Эффективность применения отливок, изготовленных по выплавляемым моделям, определяется их себестоимостью, объемом последующей механической обработки.

Благодаря этому масса металла, снимаемого в виде стружки, и объем механической обработки значительно уменьшается, что сокращает потребность в металлорежущих станках, приспособлениях, режущем и мерительном инструменте, а также снижает расход металла.

Определим коэффициент использования металла:

$$
\hat{E}\hat{E}\hat{I} = \frac{\hat{I}}{\hat{I}_c}, \qquad (2.1)
$$

где *ä Ì* – масса детали, *ä Ì* – масса заготовки.

Массу заготовки рассчитаем по формуле:

$$
\tilde{I}_{c} = \rho \cdot V_1 - \rho \cdot V_2, \qquad (2.2)
$$

где  $\rho = 7.8(\tilde{a}/\tilde{m})$ .

На рисунке 2.1 представлен эскиз заготовки с обозначением объемов.

Подставим числовые значения в формулу (2.2):

$$
\tilde{I}_{\varepsilon} = \rho \cdot \frac{\pi D_1^2}{4L_1} - \rho \cdot \frac{\pi D_2^2}{4L_1} = 25,68 - 17,33 = 8,35(\tilde{a}) = 0,0835(\tilde{e}\tilde{a}).
$$

Таким образом коэффициент использования металла равен:

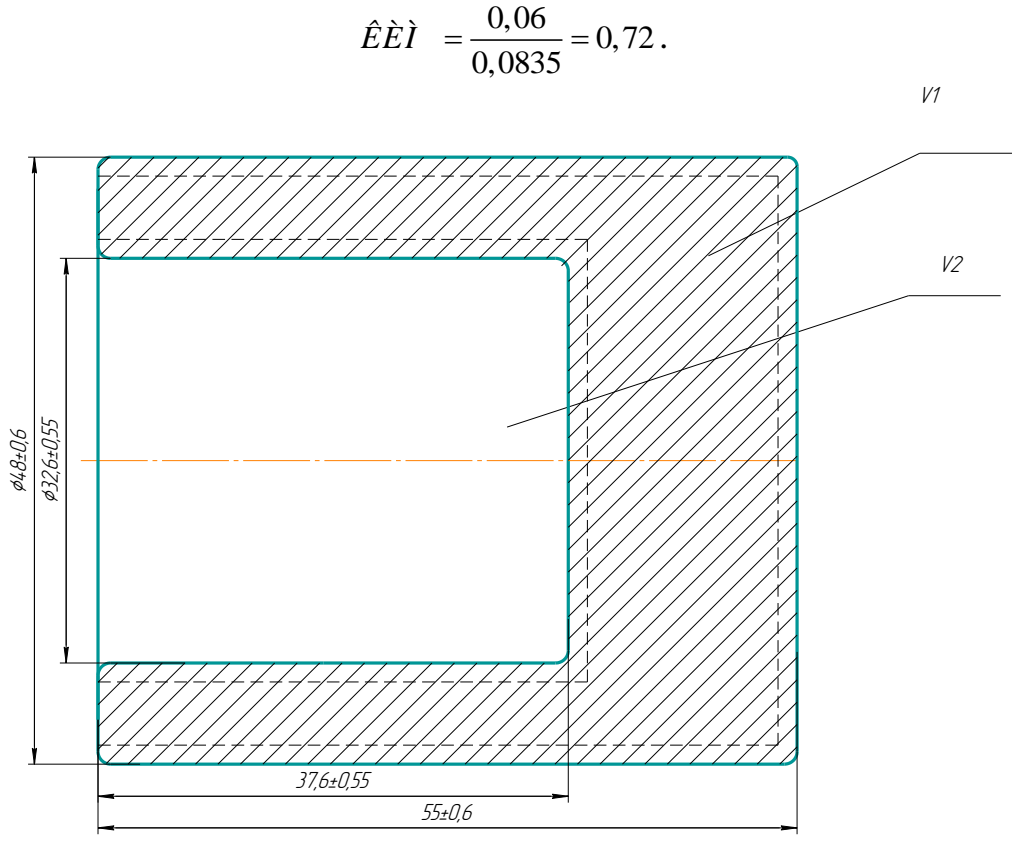

Рисунок 2.1 - Эскиз заготовки с обозначением объемов

Так как деталь «Поршень» изготавливается из сплава АК9ч (АЛ4), то расчет припусков выполняется по ГОСТ 26645-85.

Общие припуски на сторону назначают в соответствии с таблицей 6 ГОСТа:

$$
\emptyset 45 + 1, 5 + 1, 5 = 48,
$$
  

$$
\emptyset 35 - 1, 2 - 1, 2 = 32, 6,
$$
  

$$
52 + 1, 5 + 1, 5 = 55,
$$
  

$$
40 - 1, 2 - 1, 2 = 37, 6.
$$

Допуски размеров отливок, изменяемых и не изменяемых обработкой, должны соответствовать указанным допускам в таблице 1 ГОСТа:

$$
\begin{aligned}\n\oslash 48 \pm 0,6, \\
\oslash 32,6 \pm 0,55, \\
55 \pm 0,6, \\
37,6 \pm 0,55.\n\end{aligned}
$$

На рисунке 2.2 изображен эскиз заготовки с припусками.

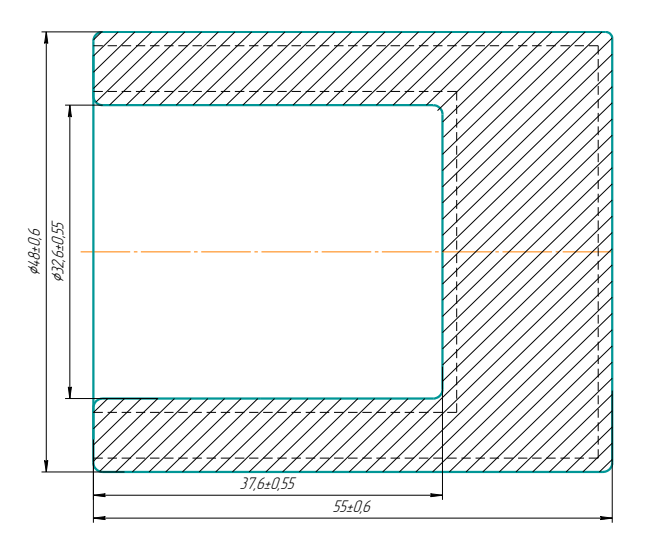

Рисунок 2.2 - Эскиз заготовки

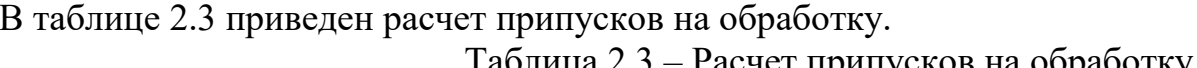

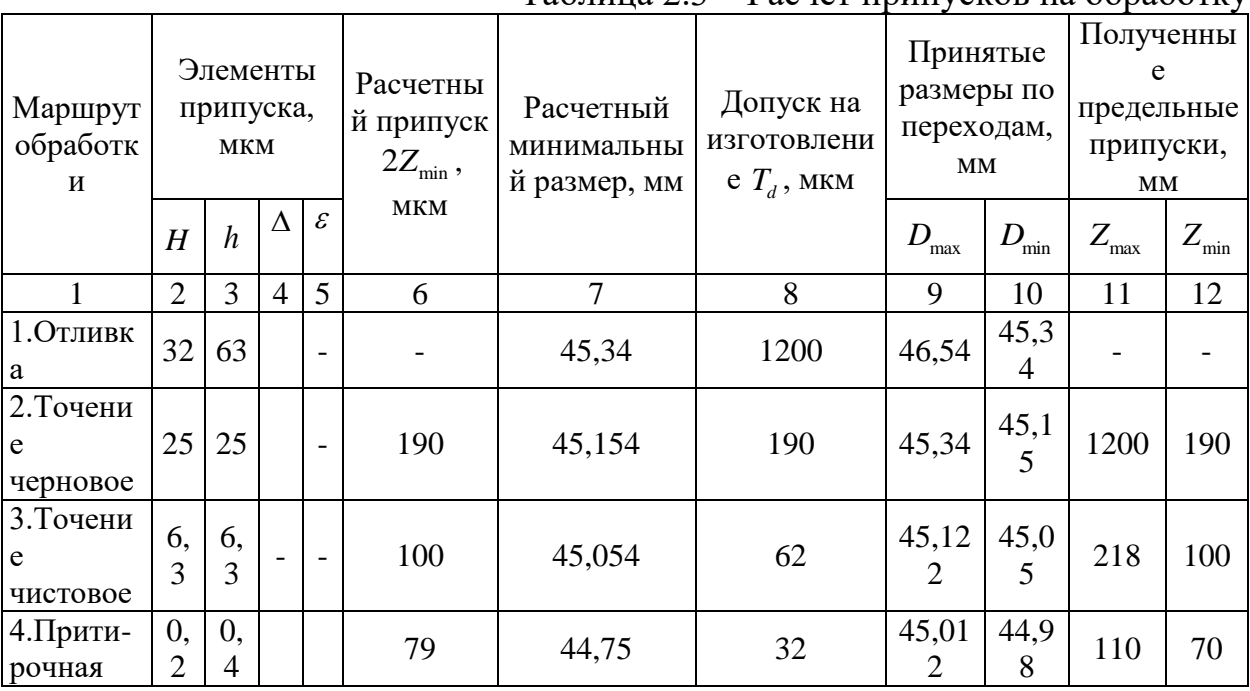

Выполним проверку:

 $\Sigma_{\tilde{\omega}12} - \Sigma_{\tilde{\omega}11} = T_{d2} - T_{d1} = 1370 - 360 = 1200 - 190 = 1010(\hat{i} \hat{e}\hat{i})$ .

В таблице 2.3:

 $H$  – высота микро неровностей;

 $h$  – глубина дефектного слоя;

Δ - отклонение от формы и расположения плоских и цилиндрических поверхностей;

 $\varepsilon$  - погрешность измерения;

Графа  $6 - (\tilde{\omega}2 + \tilde{\omega}3 + \tilde{\omega}4 + \tilde{\omega}5) \cdot 2 = (32 + 63) \cdot 2 = 190(\hat{i} \hat{e}i);$ 

Графа 7 - (чертежный размер + данные графы 6):

 $\overrightarrow{\emptyset}$ 44f9( $\overrightarrow{t}$ -0,025)  $\rightarrow$  45 - 0,025 = 44,975(*i i*);

 $44,975 + 0,079 = 45,054 (i i);$  $45,054 + 0,1 = 45,154 (i i)$ ;  $45,0154 + 0,19 = 45,344(i i);$ 

Графа 8 – справочник технолога том 1; Графа 10 – округленные данные графы 7; Графа 9 – (графа 8 + графа 10):  $45,34+1,2=46,54(ii);$  $45,15 + 0,19 = 45,34(ii);$  $45,05 + 0,062 = 45,122(i i);$ 

 $44,98 + 0,032 = 45,012(i i);$ 

Графа 11 – (из наибольшего значения минус наименьшее значение графы 9

):

 $46,54 - 45,34 = 1,2(ii)$ ;  $45,34 - 45,122 = 0,218 (i i)$ ;  $45,122 - 45,012 = 0,11(i i);$ 

Графа 12 – (из наибольшего значения минус наименьшее значение графы 10):

 $45,34 - 45,15 = 0,19(\textit{i} \textit{i})$ ;  $45,15 - 45,05 = 0,1(\hat{i} \hat{i})$ ;  $45,05 - 44,98 = 0,07 (i i).$ 

На рисунке 1.1 представлен чертеж детали «Поршень».

Врезультатеанализатехнологичности конструкции детали, представленной на рисунке 1.1 не выявлено возможных трудностей обеспечения параметров шероховатости поверхностей, размеров, форм и расположения поверхностей. Форма детали позволяет осуществить обработку основных поверхностей на токарном станке.

2.2.2 Формирование операций и выбор оборудования

Существующий технологический процесс детали «Поршень» состоит из 5 операций, включая слесарную и контрольную.

005 Токарная. Производится на токарном станке с ЧПУ модели 16Б16Т1. Заготовка закрепляется в трехкулачковом пневмопатроне за наружный диаметр 48. Деталь лишается пяти степеней свободы. Базами служат наружная поверхность и торец. Производится обработка внутренней поверхности. В качестве режущего инструмента используются токарные резцы с пластинками из твердого сплава ВК8. Контроль обработанных поверхностей производится нормализованном и специальным измерительным инструментом.

010 Токарная. Производится на токарном станке с ЧПУ модели 16В16Т1. Заготовка закрепляется в трехкулачковом пневмопатроне за внутренний диаметр 39. Деталь лишается пяти степеней свободы. Базами служат внутренняя поверхность и торец. Производится обработка внутренней

поверхности. В качестве режущего инструмента используются токарные резцы с пластинками из твердого сплава ВК8. Контроль обработанных поверхностей производится нормализованным и специальным измерительным инструментом.

015 Сверлильная. Производится на станке 2Н106П. Деталь устанавливается в трехкулачковом патроне, базами служат: внутренняя поверхность ( 32 ). Торец и упор лишается пяти степеней свободы. В качестве режущего инструмента применяется сверло из твердого сплава ВК8. Контроль обработанных поверхностей производится нормализованным и специальным измерительным инструментом.

020 Притирочная. Производится на станке 16Б16. Деталь закрепляется за внутреннюю поверхность и упирается в торец. В качестве режущего инструмента применяется специальный притир. Контроль обработанных поверхностей производится нормализованным и специальным измерительным инструментом.

025 Слесарная. Производится на слесарном верстаке. Притупляются острые кромки, клеймятся и маркируются соответствующим знаком на бирке. Операция 025 – контрольная, выполняется на контрольном столе. В операции осуществляется контроль размеров, полученных на предыдущих операциях механической обработки детали, с применением нормализованного и специального измерительного инструмента.

<span id="page-15-0"></span>2.3 Размерный анализ разработанного технологического процесса

Проведем размерный анализ для детали «Поршень».

Первым этапом размерного анализа является преобразование и кодирование чертежа детали. Преобразованные чертежи детали «Поршень» показаны на рисунках 2.3 и 2.4.

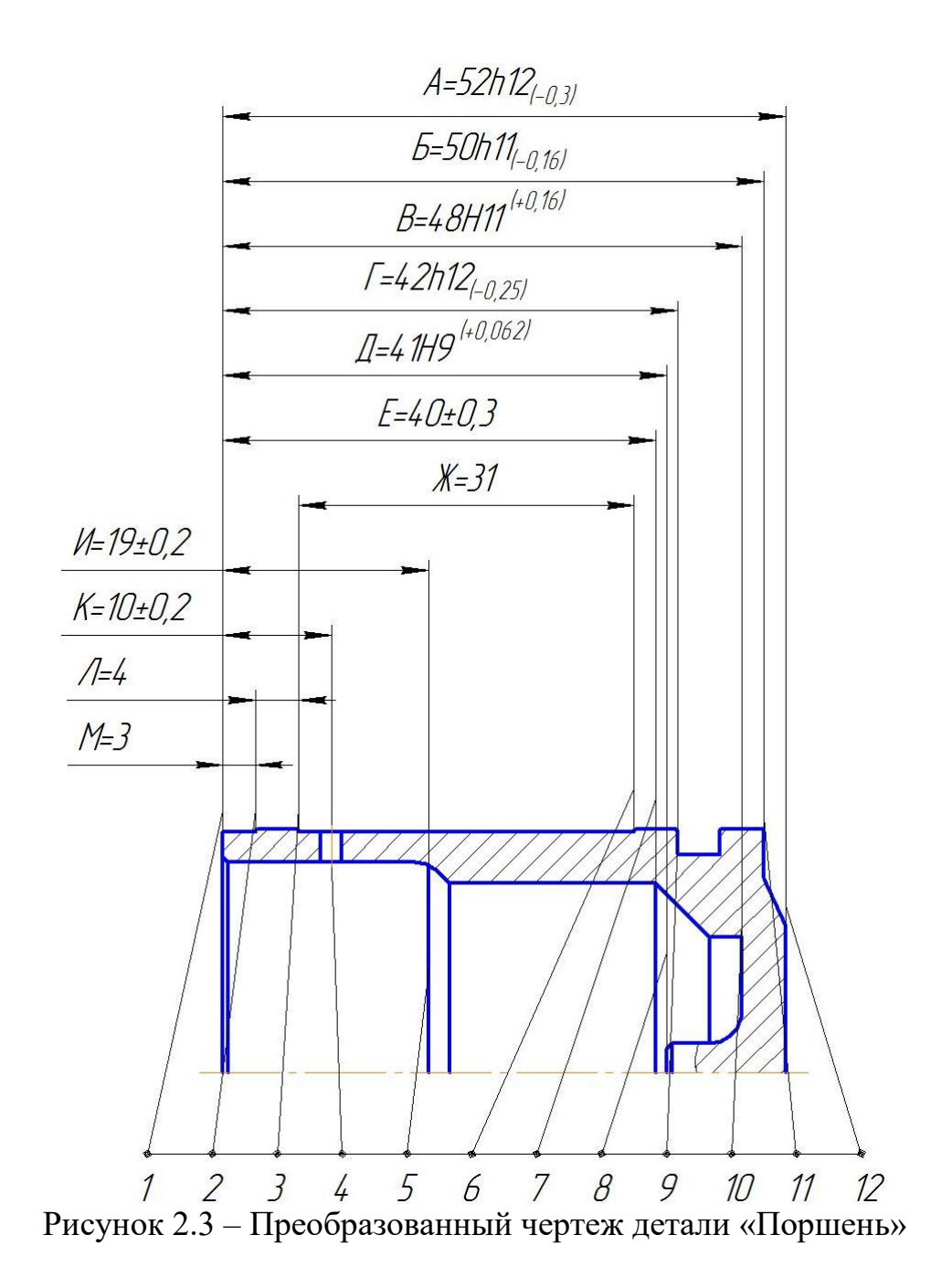

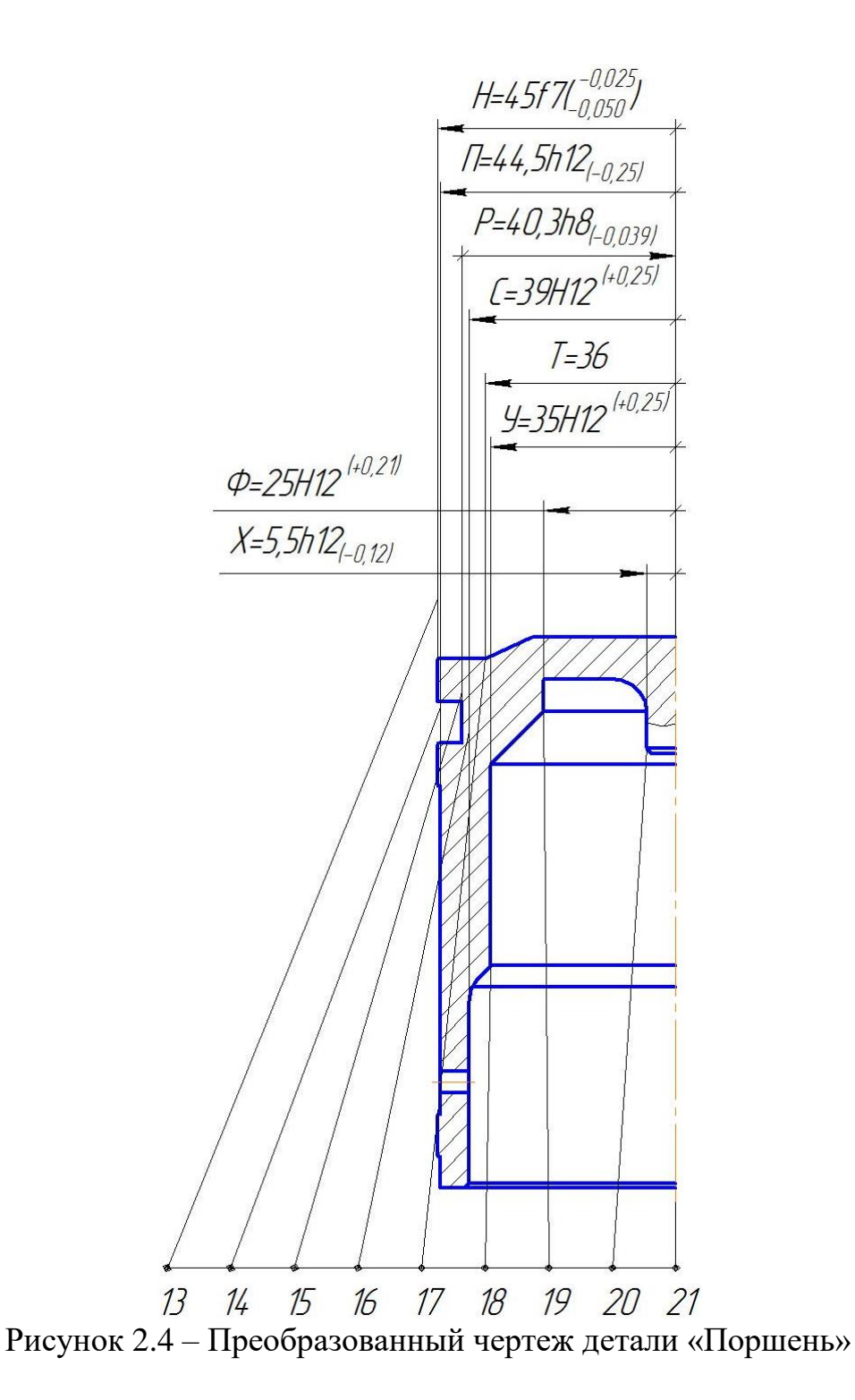

С учетом разработанного технологического процесса и принятой кодировки чертежа детали составим таблицу технологического маршрута обработки детали «Поршень» (таблица 2.4). На основании таблицы 2.4 выполним схемы линейных и диаметральных размеров, представленные на рисунках 2.5 и 2.6.

Схема пространственных отклонений не составляется, так как в чертеже детали отсутствуют требования по расположению поверхностей. По

разработанным схемам составим уравнения размерных цепей для определения операционных размеров.

| Nº<br>OП.                  | Эскиз                                                                                                    | Допуск и т.т.                                                                                                    |  |
|----------------------------|----------------------------------------------------------------------------------------------------|----------------------------------------------------------------------------------------------------|--|
| $\boldsymbol{\mathcal{L}}$ | $\overline{2}$                                                                                                    | 3                                                                                                    |  |
| 000<br>заг.                | $R$ a6,3 $\left(\sqrt{1}\right)$<br>$E^{\theta}$<br>$\frac{13^0}{2}$<br>$18^\circ$<br>$\mu^{\theta}$<br>$\mathcal{L}$<br>$21^{\circ}$<br>$7^0$<br>$12^{\circ}$<br>$1^{\circ}$<br>$A^0$                                                                                                    | $TH^0 = 0.05$<br>(b) $13^{0.21^{0}} = 1.0$<br>(b) $18^{0.21^{0}} = 1.0$                                                                                                    |  |
| 005<br>ток.<br>рев.        | $R$ a6,3 $\sqrt{1}$<br>$\boldsymbol{\beta}^{\,5}$<br>$\boldsymbol{\mathcal{E}}^{\, \text{s}}$<br>$M^5$<br>13 <sup>5</sup><br>$\tilde{\vec{t}}_2$<br>$10^5$<br>16 <sup>5</sup><br>$18^{5}$<br>$12^{5}$<br>$\boldsymbol{\beta}^5$<br>$\phi^5$<br>$\tilde{\mathcal{H}}^5$<br>$\hat{f}$<br>$\mathcal{L}^5$<br>7 <sup>5</sup><br>$21^{5}$<br>$20^{5}$<br>$45^{\circ}$<br>$5^5$<br>$\frac{a^5}{2}$<br>$\gamma^5$<br>$19^{5}$<br>$A^5$ | $TA$ <sup>5</sup> = 0,3<br>$TB^5 = 0.16$<br>$TE^5 = 0.3$<br>$TM^5 = 0.2$<br>$TH^5 = 0.05$<br>$0.18^{0.18^{5}} = 0.1$<br>$(6.65)$<br>$(16.5)$<br>$(16.5)$<br>$(16.5)$<br>$(16.5)$<br>$(16.5)$<br>$(16.5)$<br>$(16.5)$<br>$(16.5)$<br>$(16.5)$<br>$(16.5)$<br>$(16.5)$<br>$(16.5)$<br>$(16.5)$<br>$(16.5)$<br>$(16.5)$<br>$(16.5)$<br>$(16.5)$<br>$(16.5)$<br>$(16.5)$<br>$(16.5)$<br>$(16.5)$<br> |  |

Таблица 2.4 – Технологический маршрут обработки детали «Поршень»

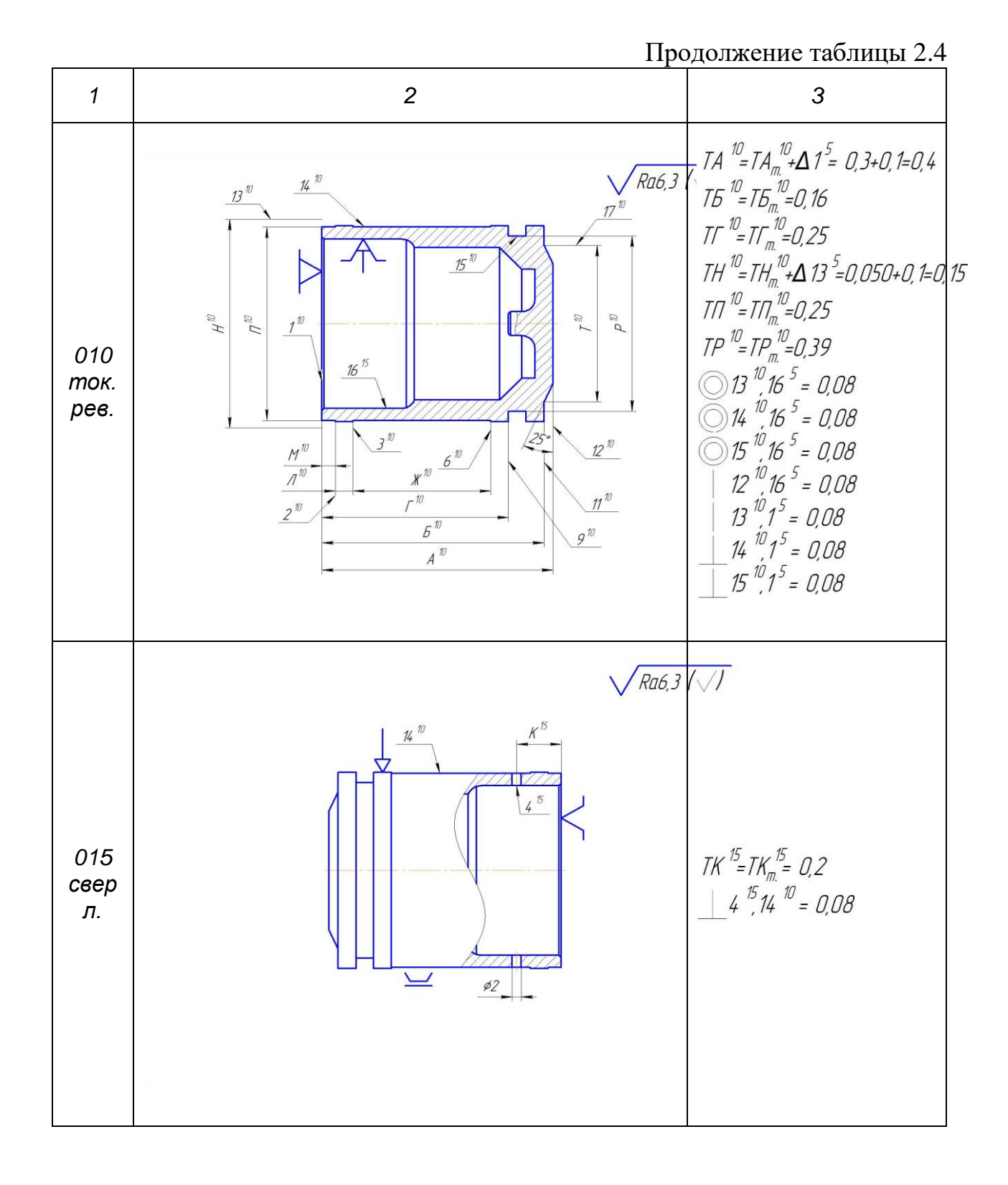

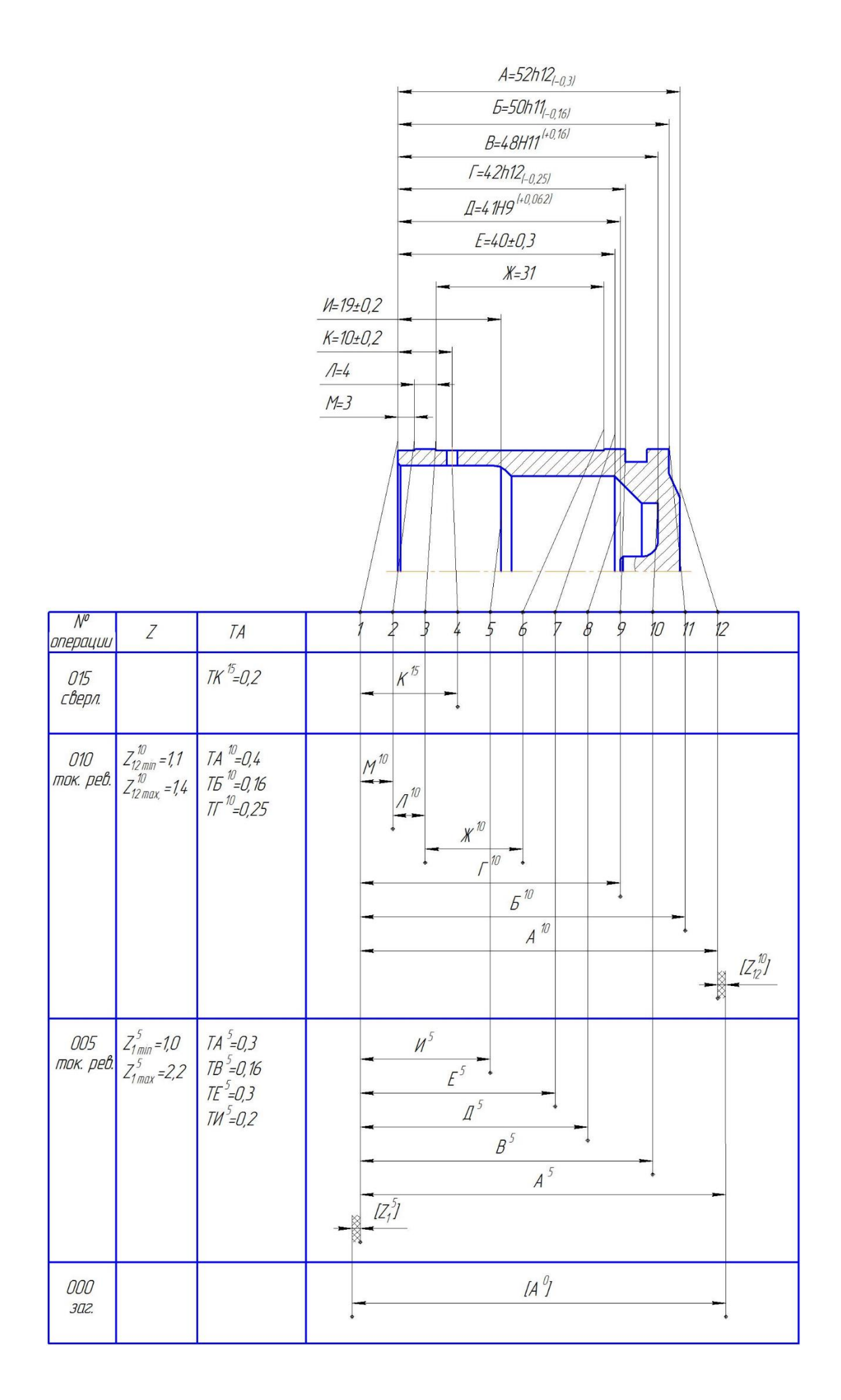

Рисунок 2.5 – Схема линейных размеров детали

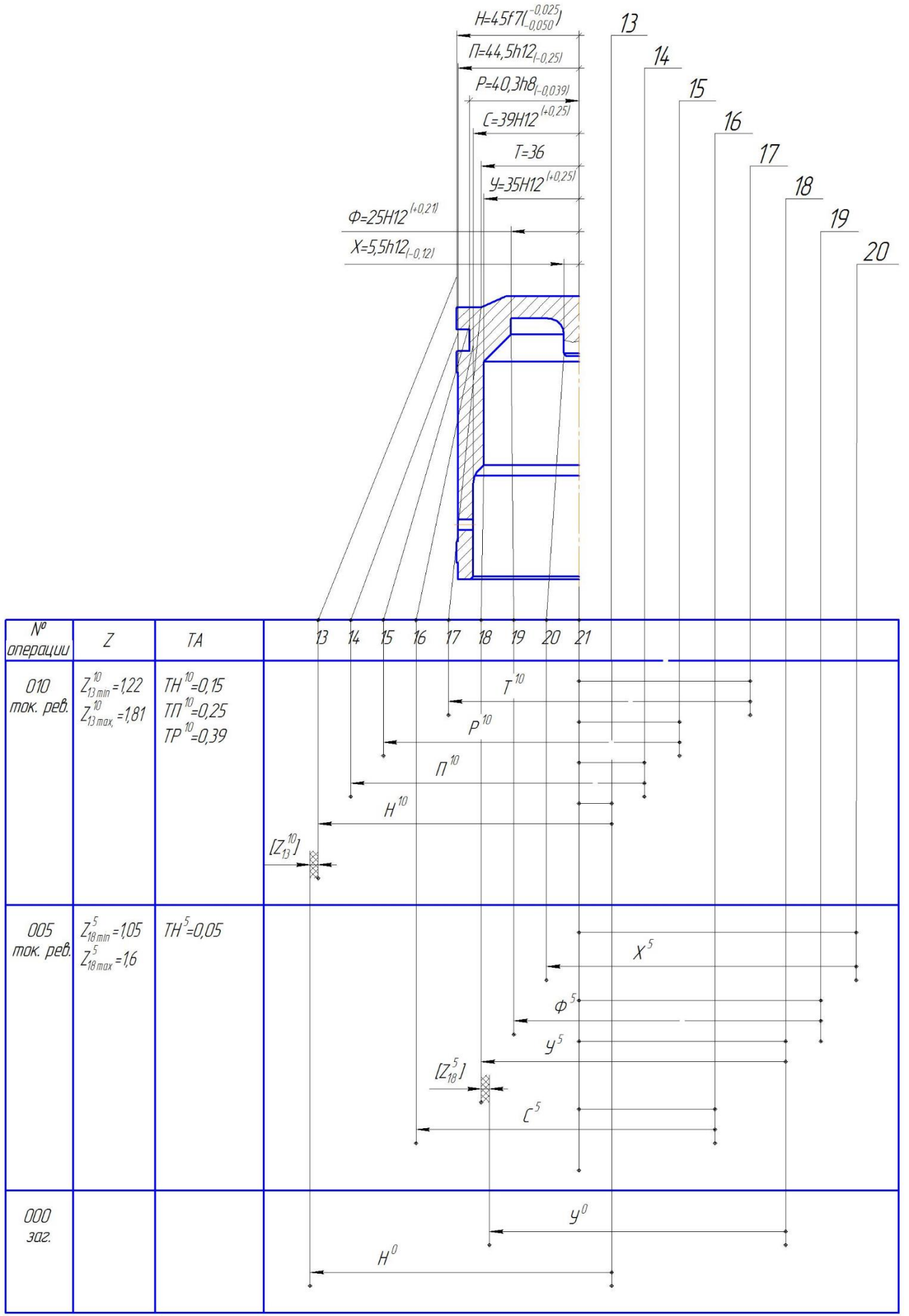

## Рисунок 2.6 - Схема диаметральных размеров детали

Из схемы линейных размеров, в соответствии с рисунком 2.5, следуют уравнения:

1) 
$$
[Z_{12}^{10}] = A^5 - A^{10}
$$
  
\nH3Becrino:  $z_1^10$   
\n $A^{10} = 52^{-0.3}$ ;  
\n $7A^5 = 0.3$ ;  $\Delta u A^5 = 0.3$ ;  
\n $Z_{12min}^{10} = A_{min}^5 - A_{max}^{10}$   
\n $A_{min}^5 = Z_{12min}^{10} + A_{max}^{10} = 1,1 + 52 = 53,1$   
\n $A_{HOM}^5 = A_{min}^5 - \Delta u A^5 = 53,1 - 0,3 = 52,8 u M$   
\n $A^5 = 52,8 - 0,3$   
\n $Z_{12max}^{10} = A_{max}^5 - A_{min}^{10} = 52.8 - 51.7 = 1.4$   
\n2)  $[Z_1^5] = A^0 - A^5$   
\nH3Becrino:  $z_{1min}^5 = 1,0$ ;  
\n $A^5 = 52,8 - 0,3$ ;  
\n $TA^0 = 0,72$ ;  $\Delta u A^0 = 0,72$ ;  
\n $Z_{1min}^5 = A_{min}^{0} - A_{max}^5$   
\n $A_{min}^{0} = Z_{1min}^5 + A_{max}^5 = 1,0 + 52,8 = 53,8$   
\n $A_{HOM}^{0} = A_{min}^{0} - \Delta u A^{0} = 53,8 - 0,72 = 53,08 u M$   
\n $A^0 = 53,08 - 0,72$   
\n $Z_{1max}^5 = A_{max}^{0} - A_{min}^5 = 53,08 - 52,5 = 2,2$ 

Результаты расчетов уравнений приведены в таблице 2.5 и на рисунке 2.5. Из схемы диаметральных размеров, в соответствии с рисунком 2.6, следуют уравнения:

1) 
$$
\begin{bmatrix} Z_{18}^{5} \end{bmatrix} = \acute{O}^{0} - \acute{O}^{5}
$$
  
2) 
$$
\begin{bmatrix} Z_{13}^{10} \end{bmatrix} = \acute{I}^{0} - \acute{I}^{10}
$$

Результаты расчетов уравнений приведены в таблице 2.5 и на рисунке 2.6. Таблица 2.5 - Результаты расчетов операционных размеров

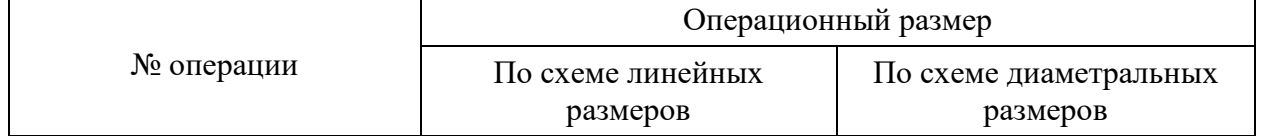

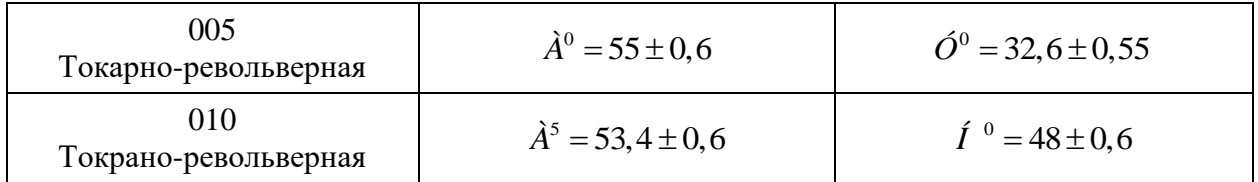

<span id="page-24-0"></span>2.4 Расчет режимов резания и нормирование технологических операций

2.4.1 Аналитический расчет режимов резания

Аналитический расчет режимов резания произведем на операцию 005 токарная.

На токарно-винторезном станке 16Б16Т1 производится подрезка торца диаметром 48 мм, длиной 4,5 мм, припуски на обработку 1 MM. Обрабатываемый материал сплав алюминиевый АК9ч ГОСТ 1583-93 без СОЖ, СПИД - средняя, деталь крепится в пневматическом трехкулачковом патроне.

На рисунке 2.10 представлен эскиз обработки.

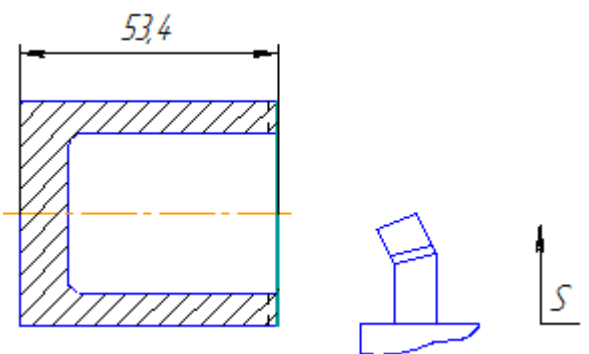

Рисунок 2.10 - Эскиз обработки

Уточним паспортные данные станка (каталоги станков)  $16516T1:$ 

- мощность двигателя  $N = 10(\hat{e} \hat{A} \hat{o})$ ;

Выберем режущий инструмент (Ограничитель резцов):

Резец подрезной отогнутый с пластиной из твердого сплава.

обрабатываемости Определим Группу материала группа обрабатываемости II.

Определим геометрические параметры резца:

$$
\gamma = 12^d
$$
,  $\alpha = 10^d$ ,  $\gamma_{\delta} = -5^d$ ,  $f = 0, 2(i i)$ ,  $r = 0.5(i i)$ .

Определим допустимый износ и период стойкости инструмента:

$$
h = 0, 6
$$
,  $T = 60(i \; \dot{e} \, i)$ .

Определим элементы режима резания.

Глубина резания:

 $t = h = 1(i i).$ 

Определим подачу:

 $S_{\hat{O}} = 0, 2(\hat{i} \hat{i})$ .

Определим поправочные коэффициенты:

$$
K_{Si} = 1,
$$
  
\n
$$
K_{Se} = 1;
$$
  
\n
$$
K_{Se} = 0,83;
$$
  
\n
$$
K_{Si} = 1;
$$
  
\n
$$
S = S_m \cdot K_S;
$$
  
\n
$$
S = 0,5 \cdot 1 \cdot 1 \cdot 0,6 \cdot 1 = 0,12(i i / i d).
$$

Определим скорость резания:

$$
V_u = \frac{C_v \cdot K_v}{T^m \cdot t_v^{xv} \cdot S_v^{yv}}, \text{ r,}
$$

 $C_v = 300 -$ коэффициент, учитывающий вид обработки материала;

$$
K_{i\,v} = 0,65 ;
$$
\n
$$
K_{\varphi v} = 0,92 ;
$$
\n
$$
K_{i\,v} = 0,8 ;
$$
\n
$$
K_{v} = K_{i\,v} \cdot K_{\varphi v} \cdot K_{i\,v} ;
$$
\n
$$
K_{v} = 1,2 \cdot 0,92 \cdot 1,2 = 1,4 ;
$$
\n
$$
T^{m} - \text{repnog croйкости};
$$
\n
$$
t_{v}^{xy} - \text{глубина резания};
$$
\n
$$
S_{v}^{yy} - \text{подачa}.
$$
\n
$$
V_{u} = \frac{300 \cdot 1,4}{60^{0.2} \cdot 1^{0,15} \cdot 1^{0,2}} = 188 (i \cdot i \cdot ei).
$$

Определим частоту вращения шпинделя:

$$
n = \frac{1000 \cdot V_u}{\pi \cdot D},
$$

$$
n = \frac{1000 \cdot 188}{3,14 \cdot 48} = 1247 (\hat{i} \hat{a} / \hat{i} \hat{e} \hat{i})
$$

Корректируем по паспорту станка и принимаем окончательное наименьшее значение  $n_{\tilde{m}} = 1250(\hat{i} \hat{a}/\hat{i} \hat{e}\hat{i}).$ 

Определим действительную скорость резания:

$$
V_{a} = \frac{\pi \cdot D \cdot n_{\bar{n}\hat{o}}}{1000} ,
$$
  

$$
V_{a} = \frac{3,14 \cdot 48 \cdot 1250}{1000} = 188(\hat{i} / \hat{i} \hat{e} \hat{i} ).
$$

Проверим по мощности станка:

$$
N_{\delta \hat{a}_{\zeta}} \leq N_{\phi \tau} ,
$$
  
\n
$$
N_{\alpha \hat{a}} = 10(\hat{e} \hat{A} \hat{\sigma} ),
$$
  
\n
$$
N_{\phi \tau} = N_{\alpha \hat{a}} \cdot \eta ,
$$
  
\n
$$
N_{\phi \tau} = 10 \cdot 0,75 = 7,5(\hat{e} \hat{A} \hat{\sigma} ).
$$
  
\n
$$
N_{\delta \hat{a}_{\zeta}} = N_{\delta \hat{a}_{\zeta}, \delta} \cdot K_{N} ,
$$
  
\n
$$
K_{N} = K_{\phi N} \cdot K_{\gamma N} = 1 \cdot 0,79 = 0,79 ,
$$

$$
N_{\delta\hat{a}_{\mathcal{G}}.\hat{o}} = 2, 4 ,
$$
  

$$
V_{\delta\hat{a}_{\mathcal{G}}} = 2, 4 \cdot 0, 79 = 1,89 (\hat{e} \hat{A} \hat{o}) .
$$

 $N_{\text{air}} = 7.5(\hat{e}\hat{A}\hat{o}) > N_{\text{air}} = 1.89(\hat{e}\hat{A}\hat{o})$ , значит станок обеспечит выбранный режим работы.

Определим машинное время:

$$
T_M = \frac{L \cdot 2}{n_{cm} \cdot S},
$$
  
\n
$$
L = \Delta + y + I = 4, 5,
$$
  
\n
$$
y + \Delta = I_1 = 1(\hat{i} \hat{i}),
$$
  
\n
$$
T_0 = \frac{4, 5 \cdot 2}{1250 \cdot 0, 1} = 0,07(\hat{i} \hat{e}i).
$$

2.4.2 Табличный расчет режимов резания

Табличный расчет режимов резания на операцию 005 токарная.

На токарно-винторезном станке 16Б16Т1 производится подрезка торца диаметром 48 мм, длиной 4,5 мм, припуски на обработку 1 мм. Обрабатываемый материал сплав алюминиевый АК9ч ГОСТ 1583-93 без СОЖ, СПИД - средняя, деталь крепится в пневматическом трехкулачковом патроне.

Уточним паспортные данные станка (каталоги станков)  $16516T1:$ 

- мощность двигателя  $N = 10(\hat{e} \hat{A} \hat{o})$ ;

Выберем режущий инструмент (Ограничитель резцов):

Резец подрезной отогнутый с пластиной из твердого сплава. Определим обрабатываемости материала Группу  $-$  группа

обрабатываемости II.

Определим геометрические параметры резца:

$$
\gamma = 12^d
$$
,  $\alpha = 10^d$ ,  $\gamma_{\delta} = -5^d$ ,  $f = 0, 2(i i)$ ,  $r = 0, 5(i i)$ .

Определим допустимый износ и период стойкости инструмента:

$$
h = 0.6
$$
,  $T = 60(i \; \dot{e} \, i)$ .

Определим элементы режима резания.

Глубина резания:

$$
t=h=1(\iota\,\iota\,\iota).
$$

Определим подачу:

$$
S_{\hat{O}} = 0, 2(\hat{i} \hat{i})
$$

Определим поправочные коэффициенты:

$$
K_{Si} = 1;
$$
  
\n
$$
K_{Se} = 1;
$$
  
\n
$$
K_{Sce} = 0,83;
$$
  
\n
$$
K_{Si} = 1;
$$
  
\n
$$
S = S_m \cdot K_S;
$$

$$
S = 0, 5 \cdot 1 \cdot 1 \cdot 0, 6 \cdot 1 = 0, 12(i i / i d).
$$

Определим скорость резания:

$$
V_u = \frac{C_v \cdot K_v}{T^m \cdot t_v^{x_v} \cdot S_v^{y_v}}, \text{ r,}
$$

 $C<sub>0</sub> = 300 -$ коэффициент, учитывающий вид обработки материала;

$$
K_{j\,v} = 0,65 ;
$$
  
\n
$$
K_{\varphi V} = 0,92 ;
$$
  
\n
$$
K_{j\,v} = 0,8 ;
$$
  
\n
$$
K_{V} = K_{j\,v} \cdot K_{\varphi V} \cdot K_{j\,v} ;
$$
  
\n
$$
K_{V} = 1,2 \cdot 0,92 \cdot 1,2 = 1,4 ;
$$
  
\n
$$
T^{m} - \text{период стойкости};
$$
  
\n
$$
t_{v}^{xy} - \text{глубина резания};
$$
  
\n
$$
S_{v}^{yy} - \text{подачa}.
$$

$$
V_{u} = \frac{300 \cdot 1.4}{60^{0.2} \cdot 1^{0.15} \cdot 1^{0.2}} = 188 (i / i \text{ è } i).
$$

Определим частоту вращения шпинделя:

$$
n = \frac{1000 \cdot V_u}{\pi \cdot D},
$$

$$
n = \frac{1000 \cdot 188}{3.14 \cdot 48} = 1247 (\hat{i} \hat{a} / \hat{i} \hat{e} \hat{i})
$$

Корректируем по паспорту станка и принимаем окончательное наименьшее значение  $n_{\tilde{m}} = 1250(\hat{i} \hat{a}/\hat{i} \hat{e}\hat{i}).$ 

Определим действительную скорость резания:

$$
V_a = \frac{\pi \cdot D \cdot n_{\bar{n}\hat{o}}}{1000} ,
$$
  

$$
V_a = \frac{3,14 \cdot 48 \cdot 1250}{1000} = 188(\hat{i} / \hat{i} \hat{e} \hat{i} ).
$$

Проверим по мощности станка:

$$
N_{\delta\hat{a}_{\zeta}} \leq N_{\phi\tau} ,
$$
  
\n
$$
N_{\alpha\hat{a}} = 10(\hat{e}\hat{A}\hat{o} ),
$$
  
\n
$$
N_{\phi\tau} = N_{\alpha\hat{a}} \cdot \eta ,
$$
  
\n
$$
N_{\phi\tau} = 10 \cdot 0,75 = 7,5(\hat{e}\hat{A}\hat{o} ).
$$
  
\n
$$
N_{\delta\hat{a}_{\zeta}} = N_{\delta\hat{a}_{\zeta},\hat{o}} \cdot K_{N} ,
$$
  
\n
$$
K_{N} = K_{\phi N} \cdot K_{\gamma N} = 1 \cdot 0,79 = 0,79 ,
$$
  
\n
$$
N_{\delta\hat{a}_{\zeta},\hat{o}} = 2,4 ,
$$
  
\n
$$
N_{\delta\hat{a}_{\zeta}} = 2,4 \cdot 0,79 = 1,89(\hat{e}\hat{A}\hat{o} ).
$$

 $N_{\sigma i} = 7.5(\hat{e}\hat{A}\hat{o}) > N_{\delta \hat{a}c} = 1.89(\hat{e}\hat{A}\hat{o})$ , значит станок обеспечит выбранный режим работы.

Определим машинное время:

$$
T_M=\frac{L}{n\cdot S},
$$

$$
L = \Delta + y + I = 5,5,
$$
  
\n
$$
y + \Delta = I_1 = 1(\lambda \lambda),
$$
  
\n
$$
T_0 = \frac{5,5}{1250 \cdot 0.1} = 0,044(\lambda \lambda) \lambda.
$$

Выводы по разделу:

В этом разделе рассмотрена деталь «Поршень» и произведен анализ технологичности, а так же определен ряд конструкторских предложений по улучшению технологии изготовления детали.

Определено количество переходов и их последовательность для достижения точности и шероховатости при обработке поверхностей, а так же произведено формирование операций.

С помощью проекций профиля на оси ОХ и ОZ. Произведено преобразование и кодирование чертежа детали. Каждому размеру присвоено буквенное обозначение и определены допуски межоперационных размеров на каждом переходе. Составлены маршрут обработки детали и размерные схемы линейных, диаметральных размеров и пространственных отклонений.

Произведен расчет минимально требуемых припусков под обработку для всех обрабатываемых поверхностей. По итогам размерного анализа построен эскиз заготовки.

Выполнены расчеты режимов резания и нормирование технологического процесса.

# 3 КОНСТРУКТОРСКИЙ РАЗДЕЛ

### <span id="page-29-1"></span><span id="page-29-0"></span>3.1 Расчет и проектирование станочного приспособления

Патрон токарный трехкулачковый со встроенным пневмоцилиндром предназначен для обработки детали «Поршень» на токарно-винторезном станке 16Б16 с программным управлением. Патрон трехкулачковый устанавливается на шпиндель станка с использованием конуса, а также на станину при помощи планки (позиция 1), деталь крепится с помощью трех кулачков (позиция 18).

Принцип работы. При подаче воздуха в левую часть пневмоцилиндра сухарь (позиция 17) по корпусу перемещается в крайнее правое положение тем самым обрабатываемая заготовка закрепляется и центрируется посредством кулачков (позиция 18), винтами (позиция 23), прикрепленными к сухарю (позиция 19). Зажим детали происходит при помощи клина (позиция 12). После завершения механической обработки воздух подается в правую часть пневмоцилиндра – кулачки разжимаются. Основным преимуществом данной конструкции является быстрота закрепления обрабатываемой детали, универсальность. В токарном пневмопатроне для предотвращения утечек воздуха в приспособлении используются резиновые кольца (позиции 24, 25, 26,27).

Базирование по торцу лишает деталь трех степеней свободы: перемещение вдоль оси OZ и вращение вокруг осей OX и OY.

Базирование по цилиндрической поверхности лишает деталь двух степеней свободы: перемещение вдоль осей OX и OY.

Погрешность базирования  $\varnothing$ 50 равна  $\varepsilon_{50}$  = 0, так как технологическая база является и конструкторской.

На рисунке 3.1 представлена схема зажима заготовки.

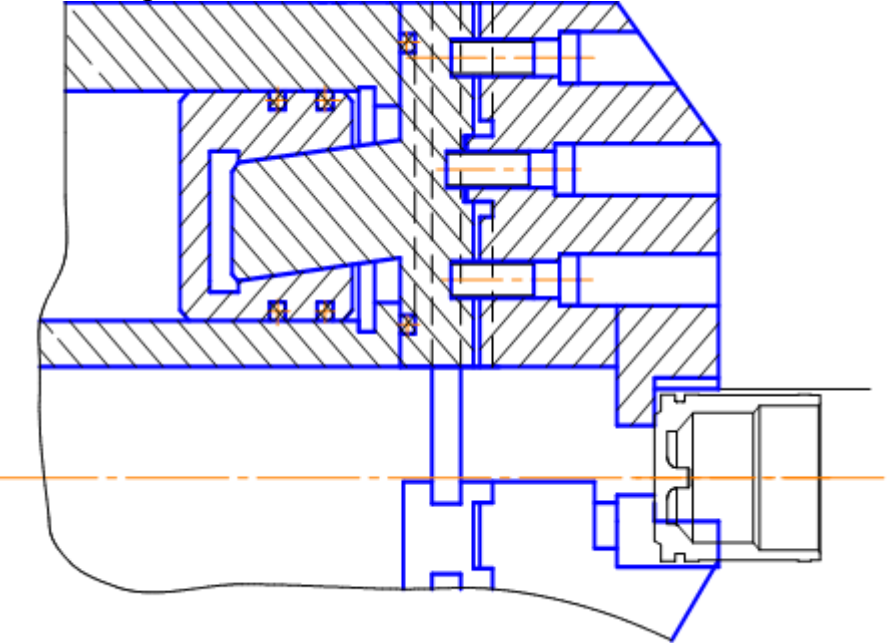

Рисунок 3.1 – Схема зажима заготовки

Рассчитаем станочное приспособление.

$$
W = W_0 n k^1 \left( 1 + \frac{3L}{L1} f_1 \right) t g \left( \alpha + \gamma \right),
$$

где  $W_0$  – требуемая сила зажима на каждый кулачек,

п - количество кулачков,

 $k<sup>1</sup> - 1,05$  – коэффициент, учитывающий дополнительные силы трения в патроне,

 $L$  – вылет кулачка (конструктивно  $L = 42$ ),

 $L_1$  – длина направляющей части кулачка ( $L_1$  = 83),

 $f_1 = 0,1 -$ коэффициент трения в направляющих кулачках,

 $\alpha = 15^d (0.2679), \gamma = 5^d 43'(0.0998).$ 

$$
W_0 = \frac{k \cdot p_z \cdot d}{n \cdot f \cdot d_s},
$$

где  $d_3$  – диаметр закрепления, мм,

 $f = 0.35$  - коэффициент трения на рабочих поверхностях кулачков с кольцевыми канавками,

 $k -$ коэффициент запаса,

$$
k = k_0 \cdot k_1 \cdot k_2 \cdot k_3 \cdot k_4 \cdot k_5 \cdot k_6.
$$

Значения коэффициента применяем по соответствующим справочникам для данного случая:

 $k_0 = 1.5$  - гарантированный коэффициент запаса,

 $k_1 = 1, 2 -$  учитывает увеличение сил из-за случайных неровностей,

 $k_2 = 1.0$  – учитывает метод обработки,

 $k_1 = 1.0$  – учитывает увеличение сил трения,

 $k_4 = 1,1$  - характеризует постоянство силы развиваемой зажимным механизмом.

 $k_{5} = 1.0 - xap$ актеризует эргономику зажимного механизма,

 $k_{6} = 1.0$  – учитывает условия установки детали.

$$
k = 1, 5 \cdot 1, 2 \cdot 1 \cdot 1 \cdot 1, 1 \cdot 1 \cdot 1 = 1, 8.
$$
  
\n
$$
p_z = C_{p_z} \cdot t^{vp_z} \cdot S^{yp_z} \cdot K_{p_z},
$$
  
\n
$$
p_z = 300 \cdot 0, 5 \cdot 0, 177 \cdot 0, 6 = 16,
$$

Применяем  $p_z = 95$ .

Подставляем числовые значения в формулу:

$$
W_0 = \frac{1,8 \cdot 16 \cdot 45}{3 \cdot 0,35 \cdot 45} = 27(\hat{I} ),
$$
  
W = 3 \cdot 1,05 \cdot 27 \cdot \left(1 + \frac{3 \cdot 96}{105} \cdot 0,1\right) \cdot tg (0,2679 + 0,0998) = 57(\hat{I} ).

Диаметр пневмоцилиндра:

$$
D = \sqrt{\frac{W}{(0,754...0,66)\eta d}},
$$

$$
D = \sqrt{\frac{57}{0, 7 \cdot 0, 4 \cdot 0, 87}} = 6, 5,
$$

принимаем ближайшее большее значение 40 см.

$$
Q=0,785(D^2-d^2)P\eta,
$$

где  $\eta$  – коэффициент полезного действия пневмноцилиндра,

 $P = 0, 4(\tilde{I} \tilde{I} \tilde{a})$  – давление сжатого воздуха.

$$
Q = 0.785(25^2 - 3^2) \cdot 0.4 \cdot 0.87 = 168(f).
$$

Так как  $Q > W$ , можно сделать вывод, что приспособление надежно удерживает обрабатываемую деталь при минимальном давлении 0,4 МПа.

Изображение патрона токарного трехкулачкового со встроенным пневмоцилиндром представлено на чертеже 4 в приложении.

<span id="page-31-0"></span>3.2 Расчет и проектирование круглого фасонного резца

3.2.1 Описание круглых фасонных резцов

Круглый фасонный резец является телом вращения, у которого вырезан угловой паз для создания передней плоскости режущей части и пространства для схода стружки. Ось резца устанавливают несколько выше оси обрабатываемой детали, поэтому на фасонной режущей кромке создаются положительные задние углы.

Круглые фасонные резцы имеют определенный наружный диаметр, нормальный ДЛЯ каждой модели станка независимо **OT** размера обрабатываемого изделия; применительно к этому нормальному диаметру резца сконструированы резцедержатели станков.

Круглый фасонный резец предварительно устанавливают в державке и вместе с ней закрепляют в поперечном суппорте револьверного станка.

Круглые фасонные резцы затачивают по передней поверхности; фасонный профиль резца при этом не изменяется. Количество переточек, допускаемых круглым фасонным резцом, весьма значительно. При переточках резца необходимо сохранить неизменной величину Л, а следовательно, и задний угол.

Круглые фасонные резцы для наружной обработки: а - торцовый зубчатый венец выполнен за одно целое с резцом; 6 - торцовый зубчатый венец выполнен отдельно.

Круглые фасонные резцы в равных условиях дают менее точный профиль на обрабатываемой детали, чем призматические.

Круглые фасонные резцы применяют для обработки как наружных, так и внутренних фасонных поверхностей.

Профили круглых фасонных резцов с передним углом у строятся, как показано на рис. Радиусы резца г<sub>і</sub> и r<sub>s</sub>, соответствующие определенным глубинам профиля изделия, определяются или построением, показанным на рис.

## 3.2.2 Расчет круглого фасонного резца

Выполним расчет круглого фасонного резца.

Произведем нумерацию узловых точек, представленную на рисунке 3.2.

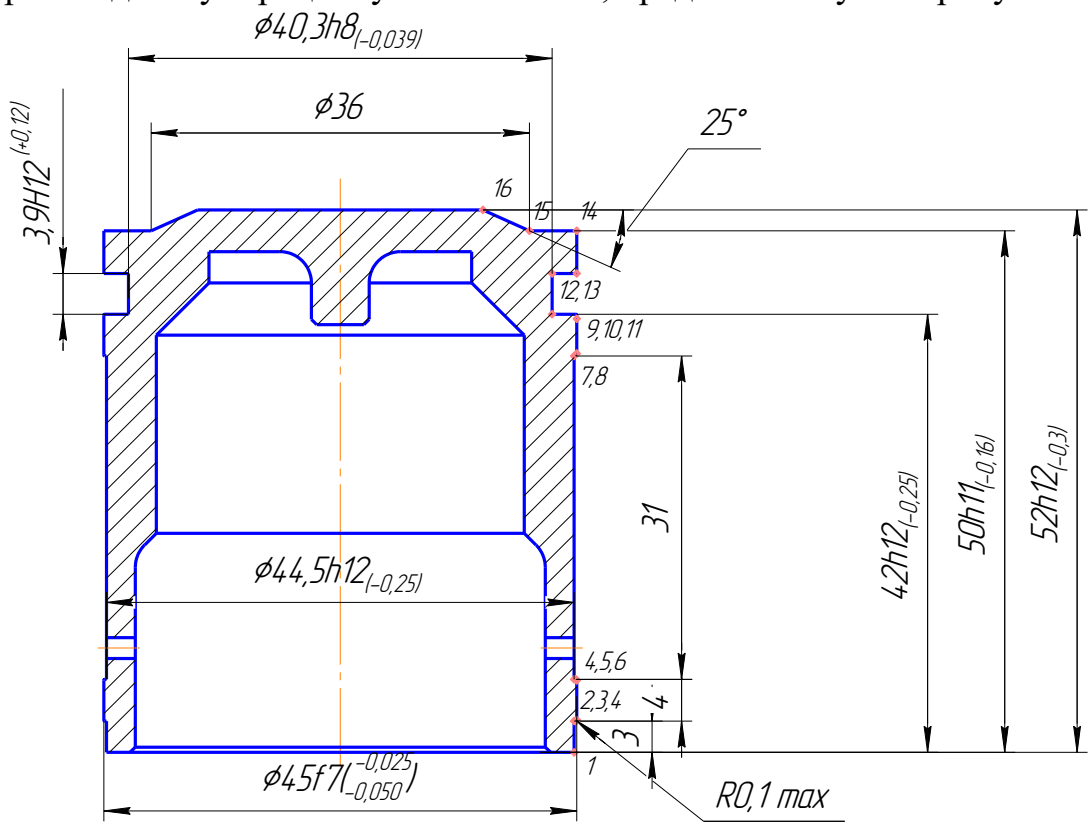

Рисунок 3.2 – Деталь для обработки фасонным резцом

Координаты узловых (начала и конца поверхности) точек определяется по формуле:

$$
X_i = 0, 5 \cdot \text{dci} = 0, 5(\text{di} + \text{esi} - 0, 5 \text{Tdi})
$$

Координата Z равна расстоянию от базового торца l узловой точки.

Координаты узловых точек представлены в таблице 3.1.

Таблина 3.1 – Коорлинаты узловых точек

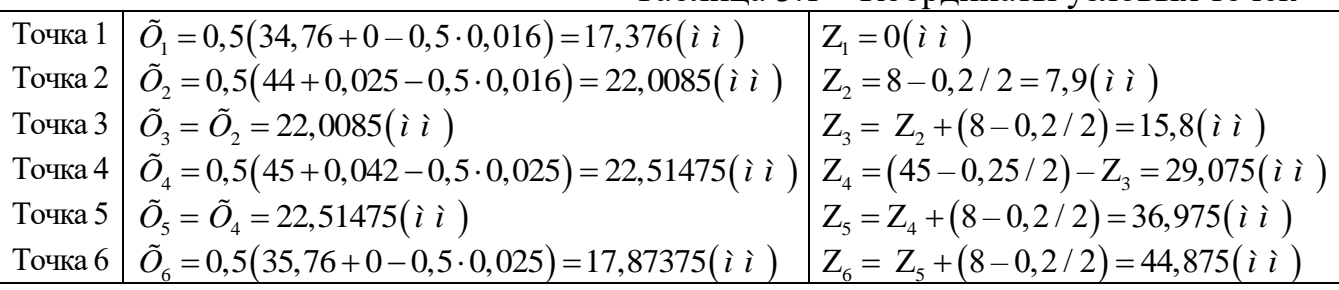

Определение координат точек профиля детали в порядке их расположения относительно базового торца

 $X_{2i}$ ,  $Z_{2i}$  – координаты соответствующих точек профиля резца.

а) Передний  $\gamma$  и задний  $\alpha$  углы и угол наклона базы  $\varepsilon$  назначают по рекомендациям -  $\gamma = 20^{\circ}$ ,  $\alpha = 10^{\circ}$ ,  $\varepsilon = 15^{\circ}$ .

б) Наружный диаметр круглого резца:

$$
D = (6...8) t_{\text{max}},
$$

 $D = 6 \cdot (45 - 36) = 54 (i i).$ 

Значение рассчитанного диаметра D округляется до ближайшего стандартного значения (см. табл. 3.2) - D = 60( $i$ ).

Определяют радиус базовой точки на профиле детали: при наружном точении  $r = r_{\min} - \text{MHMM}$ альный радиус детали.

 $r = 17,38 (i i).$ 

Вспомогательные величины:

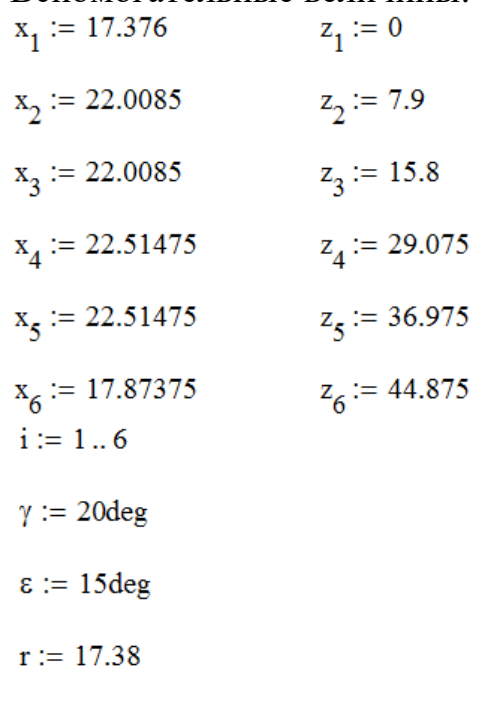

$$
A_{i} := x_{i} \cdot \sqrt{\left(\sin(\gamma)\right)^{2} + \left(\cos(\gamma)\right)^{2}}
$$

$$
\psi := \operatorname{atan}(\tan(\gamma) \cdot \cos(\epsilon))
$$

$$
F_{i} := \operatorname{asin}\left(r \cdot \frac{\sin(\gamma)}{A_{i}}\right)
$$

$$
t_{i} := F_{i} - \psi
$$

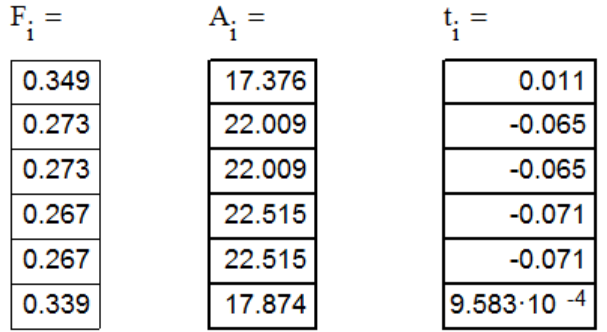

 $D := 60$ 

$$
\alpha := 10 \text{deg}
$$
\n
$$
xl_{i} := x_{i} \cdot \cos(t_{i})
$$
\n
$$
yl_{i} := x_{i} \cdot \sin(t_{i})
$$
\n
$$
zl_{i} := z_{i}
$$
\n
$$
x0_{i} := (xl_{i} - r) \cdot \cos(\gamma) \cdot \cos(\epsilon) - yl_{i} \cdot \sin(\gamma) - zl_{i} \cdot \cos(\gamma) \cdot \sin(\epsilon)
$$
\n
$$
y0_{i} := (xl_{i} - r) \cdot \sin(\gamma) \cdot \cos(\epsilon) + yl_{i} \cdot \cos(\gamma) - zl_{i} \cdot \sin(\gamma) \cdot \sin(\epsilon)
$$
\n
$$
z0_{i} := (xl_{i} - r) \cdot \sin(\epsilon) + zl_{i} \cdot \cos(\epsilon)
$$
\n
$$
\tau_{i} := \text{atan}\left[\frac{\left(-y0_{i} + \sin(\alpha + \gamma) \cdot \frac{D}{2}\right)}{\left(-x0_{i} + \cos(\alpha + \gamma)\right) \cdot \frac{D}{2}}\right]
$$

$$
z2_i := z0_i
$$
  
\n $x2_i := x0_i \cdot \cos(\tau_i) + y0_i \cdot \sin(\tau_i) - \cos(\alpha + \gamma - \tau_i) \cdot \frac{D}{2}$   
\n $x2_i =$   
\n $z2_i =$   
\n-29.957  
\n-1.311.10 -3

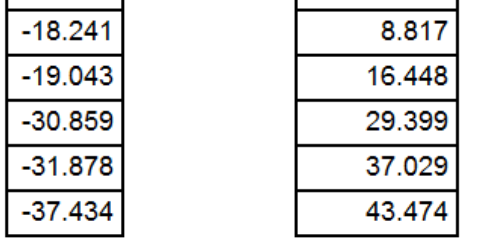

Полученные значения  $\tilde{o}_{\rm 2i}$  представляют собой радиусы профиля круглого резца.

Габаритные и присоединительные размеры резца:

Ширина резца, мм

$$
L_{\delta} = l + l_1 + l_2 + l_{\hat{\alpha}},
$$

где *l* – длина профиля резца между крайними базовыми точками, мм;

 $l_1$  – дополнительный участок, определяющий положение отрезного резца, мм;

 $l_2 = 2...3(i i)$  – участок для образования припуска на подрезку внешнего торца детали и обработку фаски под углом ;

 $l_{\hat{\alpha}}$  = 3...5(*i i*) – упрочняющая часть.

 $l_1 = b + (1...2),$ 

где  $b$  – ширина отрезного резца,  $\varphi_{\textrm{\tiny{l}}}$  =15 $^{\textrm{\tiny{d}}}$  ;

$$
l_1 = 9 + 1 = 10(i i);
$$

 $l_2 = 2(i i);$  $l_{\hat{\alpha}} = 3(\hat{i} \hat{i})$ ;

$$
L_{\delta} = 45 + 10 + 2 + 3 = 60(i i).
$$

Остальные габаритные размеры представлены в таблице 3.2.

Таблица 3.2 – Габаритные размеры

Определяем угол 1 выреза у радиального круглого резца

$$
\varepsilon_1 = 90^\circ - \gamma ,
$$

но не менее  $70^{\circ}$ 

$$
\varepsilon_1 = 90^\circ - 20^\circ = 70^\circ.
$$

Изображение круглого фасонного резца представлено на чертеже 5 в приложении.

<span id="page-35-0"></span>3.3 Расчет и проектирование приспособления для контроля перпендикулярности поверхности

Приспособление для контроля перпендикулярности изображено на чертеже 6 в приложении.

Перед началом измерения конкретной детали производят настройку индикатора на «0». Винт (позиция 2) начинают закручивать, винт нажимает на мембрану (позиция 8). Кулачки (позиция 9), крепящиеся к мембране с помощью винтов, разжимаются. «Эталон» устанавливается, винт (позиция 2) откручивается и кулачки сходятся и закрепляют «Эталон». Стояка с помощью винта (позиция 13) перемещается по основанию (позиция 7). Индикаторная головка крепится к стойке с помощью хомутика (позиция 10) и винта (позиция 11). Индикаторная головка подводится к детали «Эталон» и устанавливается на «0». Затем эталонную деталь убирают и устанавливается измеряемая деталь. С помощью рукоятки (позиция 1) измеряемую деталь поворачивают на 360<sup>о</sup> . Отклонения стрелки индикатора от нулевого положения покажет величину отклонения среднего диаметра. Конструкция приспособления должна обеспечить высокую точность измерения, т.е. никакие зазоры в приспособлении не допустимы.

Рассчитаем погрешность измерительного приспособления.

Предельная суммарная погрешность измерительного приспособления определяется по формуле:

Δ измер.- измерительное приспособление Δ инд.- индикатор Индикатор ИК-10=0,001 мм

 $\Delta$  измер. =  $\Delta$  инд.

Выводы по разделу:

В этом разделе рассмотрены приспособление для обработки, специальный режущий инструмент и приспособление для нормоконтроля детали «Поршень», а также выполнены необходимые расчеты и построены чертежи.

В качестве приспособления для обработки используется трехкулачковый пневмопатрон.

В качестве специального режущего инструмента используется резец круглый фасонный.

В качестве приспособления для нормоконтроля используется специально спроектированное приспособление для контроля перпендикулярности поверхности.

Чертежи приспособлений и инструмента представлены в приложении.

# 4 СТРОИТЕЛЬНЫЙ РАЗДЕЛ

<span id="page-37-1"></span><span id="page-37-0"></span>4.1 Определение количества оборудования и рабочих

Выполнение раздела строительного осуществляется на основе разработанного технологического процесса обработки детали «Поршень».

Для лучшего обзора и анализа, полученных в технологической части проекта результатов, а также для удобства выполнения расчетов в данном разделе составлена таблица 4.1 исходных данных.

Деталь представитель - Поршень

Масса летали  $-0.06$  кг.

Масса заготовки – 0,0835 кг.

Годовой приведенный выпуск,  $N_{np} - 162000$  шт.

Таблица 4.1 – Исходные данные

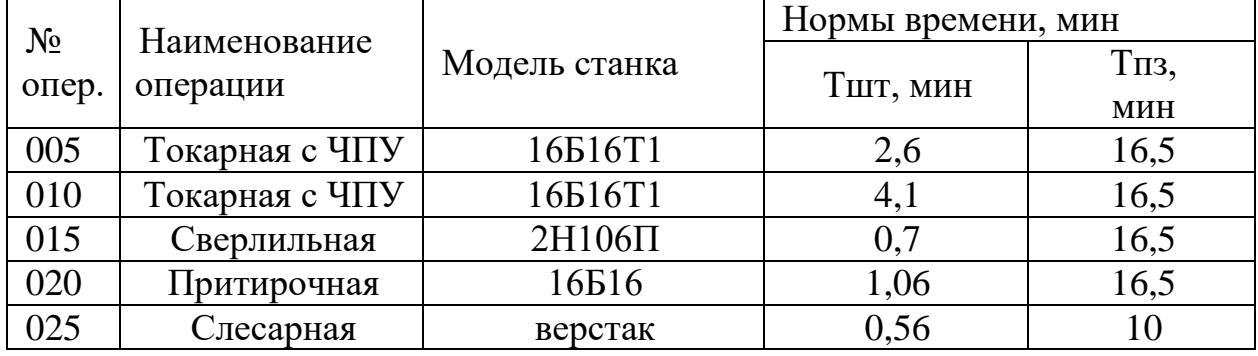

Для современного механосборочного производства характерен высокий уровень автоматизации производственных процессов, поэтому оборудование обеспечивать технологическое должно He только автоматизацию обработки или сборки, но и стыковаться с оборудованием и средствами, объединяющими техническими отдельные ВИДЫ технологического оборудования в единый автоматизированный процесс.

Произведем расчет количества станков на примере токарной с ЧПУ 005 операции.

Число станков для каждой операции определяют по формуле

$$
\rm S^I_{\ p} = t_{\rm \scriptscriptstyle III} \tau / \tau
$$

где tшт - штучное время выполнения операции, мин;

τ – такт, выпуска деталей, который определяется по формуле

$$
\tau = \Phi_o \cdot 60/N_{\text{np}},
$$

где Фо - эффективный годовой фонд времени работы оборудования,  $\Phi_0 = 3890(q)$ 

$$
\tau = 3890.60/162000 = 1,44(4)
$$

Подставляя полученное значение в формулу, получаем:

$$
S^I_p=2,6/1,44=1,8
$$
( $\text{III}^T$ .)

Полученное значение S<sup>I</sup><sub>p</sub> округляем до ближайшего большего числа и получаем расчетное количество станков Ѕрасч.

В нашем случае Spacy=2

После этого определяем коэффициент загрузки станков на данной операции, который определяется по формуле

$$
\begin{array}{l} K_3 = S^I{}_p/S_{\text{pace}} \\ K_3 = 1, 8/2 = 0, 9 \end{array}
$$

Принятое количество станков на данной операции определяют с учетом коэффициента использования оборудования, учитывающего наложенные потери во времени по формуле

$$
S_{\text{np}} = S_{\text{pacy}}/K_{\text{p}}
$$

где  $K_n$  – коэффициент использования оборудования,  $K_n=0.9$ .

$$
S_{\text{np}} = 2/0, 9 = 2, 22,
$$

принимаем  $S_{\text{no}} = 2$ 

Для остальных операций расчет количества оборудования приведен в таблине 4.2.

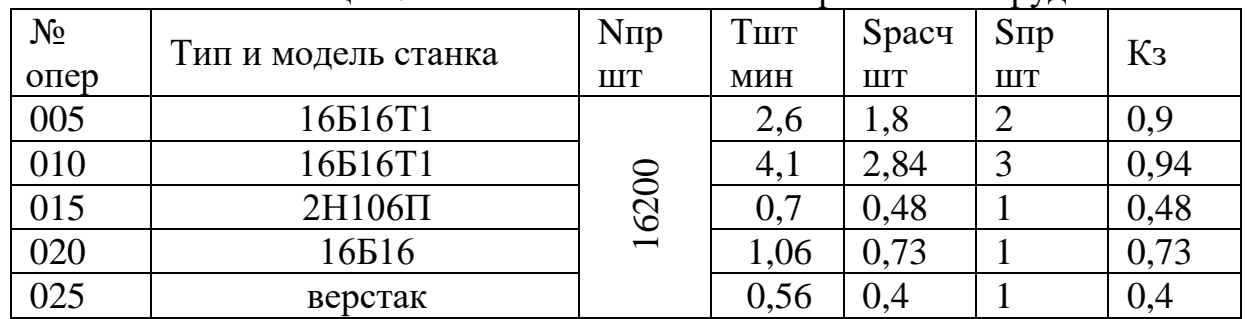

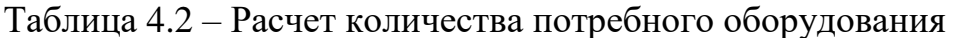

Итого:  $\Sigma S_{\text{pace}}=6,25, \Sigma S_{\text{np}}=8$ 

Средний коэффициент загрузки станков проектируемого участка определяется по формуле:

$$
K_{\text{3cp}} = \Sigma S_{\text{pacy}} / \Sigma S_{\text{np}} = 6,25/8 = 0,8
$$

Штат работающих для механосборочных цехов определяют согласно рекомендациям. При укрупненных расчетах число станочников определяют по станкоемкости годового объема работ или по принятому числу станков участка (цеха).

### $Rcr=T\Sigma/(\Phi p\cdot K_M)$

где,  $T_{\Sigma} = \Sigma t_{\text{unr}} \cdot N - c$ уммарная станкоемкость изготовления деталей на станках данного типа, на участке в станко-часах;

 $\Phi_{p}$  – эффективный годовой фонд рабочего времени (принимаем 1820);

 $K_{M}$  – коэффициент многостаночного обслуживания (принимаем  $K_{M}$ =2).

Коэффициент К<sub>м</sub> зависит от вида оборудования. Для универсальных станков с ручным управлением, как правило,  $K<sub>M</sub>=1$ . Для прутковых токарных и токарно-револьверных полуавтоматов  $K_w = 3-8$ ; для многошпиндельных полуавтоматов  $K_{M}$ =1-4; для зубообрабатывающих полуавтоматов  $K_{M}$ =2-4; для агрегатно-сверлильных, агрегатно-расточных станков Км=1-3; для станком с программным управлением  $K_{\text{M}} = 2-3$ .

определении числа производственных рабочих  $\Pi$ ри пользуются усредненными значениями К<sub>м</sub>: ДЛЯ мелкосерийного  $\mathbf{M}$ единичного производства  $K_{M}=1,1-1,35$ ; для среднесерийного  $K_{M}=1,3-1,5$ ; для крупносерийного и массового  $K_{M}=1, 9-2, 2$ .

$$
R_{cr} = T_{\Sigma}/(\Phi_{p} \cdot K_{M}) = \Sigma t_{\text{IUT}} \cdot N/(\Phi_{p} \cdot K_{M}),
$$
  
 
$$
R_{cr} = 9,02 \cdot 162000/(1820 \cdot 2) = 44 \text{ qeJ}.
$$

Число станочников можно определить также по числу станков Сп цеха или участка:

$$
R_{cr} = C_{\pi} \Phi_o K_a K_{\mu} / (\Phi_p K_{\mu}),
$$

где,  $\Phi_0$  – эффективный годовой фонд времени работы оборудования, ч, (3890);

К<sup>з</sup> – коэффициент загрузки оборудования (0,9)

 $K_u$  – коэффициент использования оборудования (0,85)

 $R_{cr}$  = 44·3890·0,9·0,85/(1820·2) = 35чел.

Численность вспомогательных рабочих при укрупненном проектировании определяют общим числом в зависимости от числа производственных рабочих. При детальном проектировании вспомогательных служб число вспомогательных рабочих определяют либо по нормам обслуживания, либо в зависимости от трудоемкости выполняемого объема работ.

$$
R_{\text{BC}}=R_{\text{CT}}.24\%,
$$

$$
R_{\rm BC} = 35.0, 24 = 8, 4 = 8 \text{ u.}
$$

При распределении общей численности вспомогательных рабочих по сменам можно принимать, что в первую смену работают в цехах единичного и мелкосерийного производства 65%, среднесерийного 60%, крупносерийного и массового 55% вспомогательных рабочих.

При укрупненном проектировании численность инженерно-технических работников (ИТР) механических цехов определяют по нормам в зависимости от числа основных станков цеха, а ИТР сборочных цехов в зависимости от числа производственных рабочих.

$$
R_{\text{MTp}}=R_{\text{cr}}.20\%,
$$
  

$$
R_{\text{HTp}}=35.0,2=7
$$

Число служащих механических сборочных цехов определяют по нормам в зависимости от числа производственных рабочих. Для механических цехов единичного и мелкосерийного производства число служащих составляет 1,2…2,2%, среднесерийного производства 0,9…1,9%, крупносерийного производства 0,6…1,6%, массового производства 0,1…1,4%.

 $K_{\text{c}n}$ =35\*1%=0,35= 1 чел.

### 4.1.1 Принцип многостаночного обслуживания

Многостаночное обслуживание является одной из эффективных форм организации повышения производства труда, так как обеспечивается сокращение численности производственных рабочих. Характерной чертой является определение обслуживания одним рабочим (бригадой при функциональном разделении труда между работниками) нескольких единиц оборудования.

Количество станков-дублеров, которое может обслужить один рабочий, определяется исходя из соотношения автоматического и ручного времени, и вычисляется по формуле:

$$
S_M \leq \frac{T_{\grave{I}\; \grave{A}}}{T_{\tiny D}}+1\,,
$$

где  $T_{\lambda A}$  – время машинно-автоматической работы,  $T_{\text{D}}$  – время ручной работы (может быть принято 0,5-1,0 минут).

Выполнение ручной (машинно-ручной) работы производится при этом во время машинно-автоматической работы остального закрепленного за многостаночным рабочим оборудования.

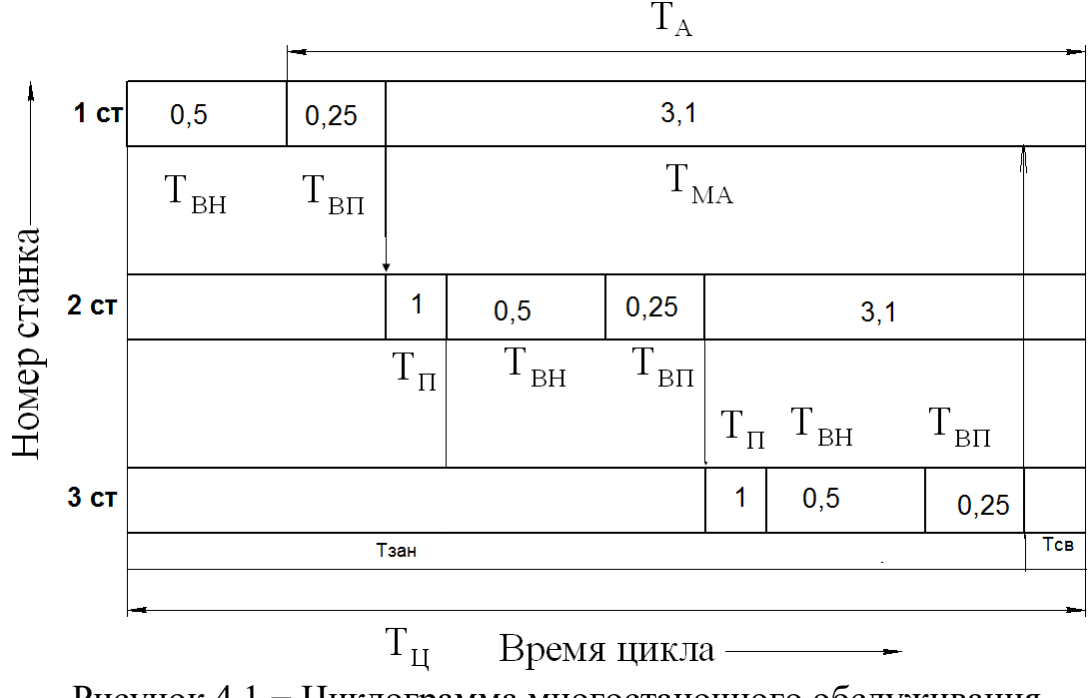

Рисунок 4.1 − Циклограмма многостаночного обслуживания станков-дублеров

Для осуществления многостаночного обслуживания необходимо, чтобы  $T_{i}$   $\geq$   $T_{i}$ , основное условие – это значительное превышение машинноавтоматического времени над ручным.

Многостаночное обслуживание применяется на 010 токарную операцию, где один рабочий обслуживает 3 станка.

<span id="page-40-0"></span>4.2 Выбор типов и определение количества транспортных средств

4.2.1 Расчет подвесного конвейера

В качестве межоперационных транспортных средств применяются подвесные конвейеры.

Основным параметром конвейера является его скорость V (м/мин) и производительность Q (шт./час).

Скорость конвейера определяется по формуле:

$$
V = \frac{1}{\tau \cdot n}
$$

где  $\tau$  – такт работы поточной линии,  $\tau$ =0,395 мин.;

 $l$  – шаг подвесок, l=1 м;

n – количество изделий на одной подвеске, n=1 шт.

2,53  $0,395 \cdot 1$  $V = \frac{1}{2.225 \text{ J}} =$ .  $=\frac{1}{0.205 \text{ A}} = 2,53 \text{ M/MHH}$ 

Принимаем скорость движения конвейера V=2,5м/мин. Производительность определяется по формуле:

Q = 
$$
\frac{V \cdot 60n}{1}
$$
  
Q =  $\frac{2,5 \cdot 60 \cdot 1}{1}$  = 15 UIT/4ac

Выбираем грузонесущий подвесной конвейер, изображенный на рисунке 4.2.

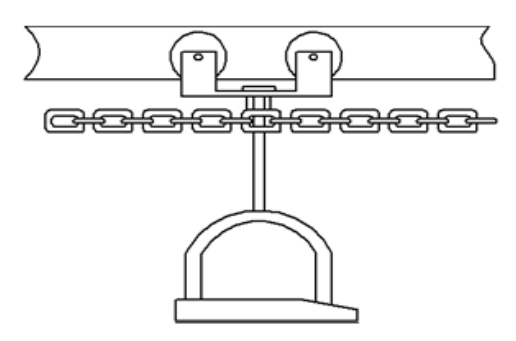

Рисунок 4.2 — Грузонесущий подвесной конвейер

4.2.2 Выбор и определение потребного количества мостовых кранов

Потребное количество кранов определяют по формуле:

$$
K = \frac{\Pi \cdot i}{\Phi \cdot m} \cdot \frac{\left(\frac{1_{cp}}{V_{cp}} + t_{_3} + t_{_p}\right)}{\Phi_{_H} \cdot K_{_i}},
$$

где Д – количество перевезенных грузов (контейнеров с деталями) на годовую программу выпуска N деталей.

$$
\mathcal{I} = \frac{\mathbf{N} \cdot \mathbf{G}_i}{\mathbf{G}_{\kappa}},
$$

где  $G_i = 0.06$  кг – вес одной детали;

 $G_k = 53kT$  – вес контейнера с деталями (50шт + 50кг контейнер);

m=2 – количество рабочих смен в сутки;

Ф=240 – количество рабочих дней в году;

i – количество крановых операций на один перевезенный груз;

 $l_{cp}$ =4 м – средняя длина пути на одну крановую операцию;

 $V_{cp}$ =0,5 км/ч=8,33м/мин – средняя скорость движения крана;

 $t_3, t_0 = 2$  мин – время на одну загрузку и одну разгрузку;

 $\Phi_{\mu}$ =480 мин – номинальный фонд работы крана; Кi=0,85 – коэффициент, учитывающий простой крана. Д=162000\*0,95/53=2903

$$
K = \frac{2903 \cdot 5}{480 \cdot 2} \cdot \frac{\left(\frac{4}{8,33} + 2 + 2\right)}{480 \cdot 0,85} = 0,6
$$

Коэффициент загрузки крана  $K_{3 \text{ km}}$  по времени

$$
K_{\text{exp}} = \frac{K}{K_n};
$$
  

$$
K_{\text{exp}} = \frac{0.6}{1} = 0.6
$$

Выбираем кран мостовой однобалочный КМОО-1-5 грузоподъемностью 5т в соответствии с рисунком 4.3.

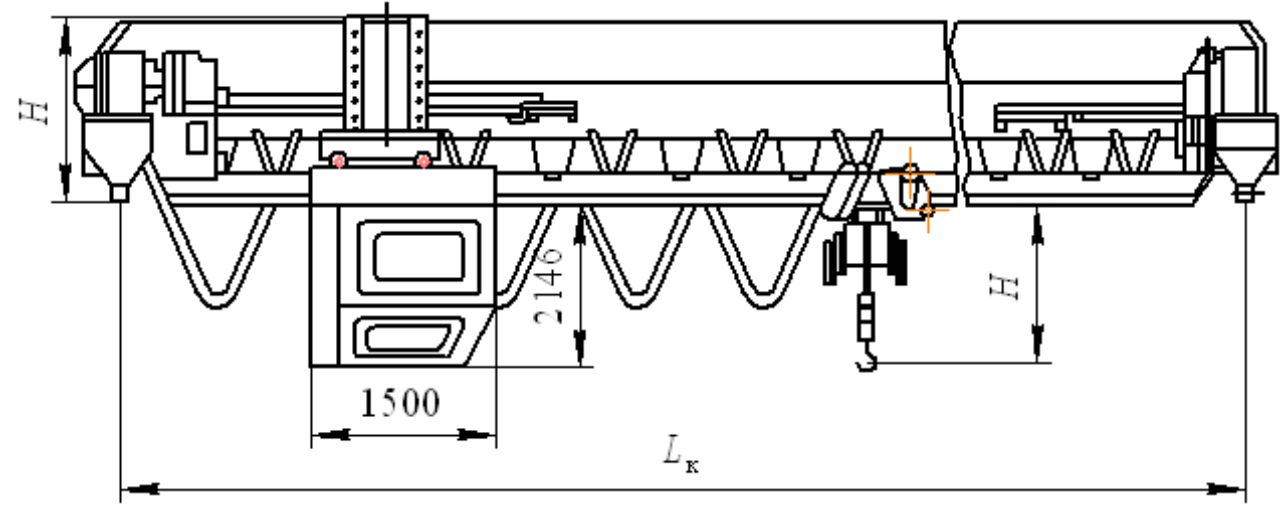

Рисунок 4.3 − Схема установки однобалочного мостового крана

<span id="page-42-0"></span>4.3 Расчет площадей для складирования заготовок и деталей

При большом объеме выпуска изделий целесообразно, чтобы склады металла находились при соответствующих цехах – потребителях. Цеховой склад заготовок предназначен для обеспечения бесперебойного снабжения станков и поточных линий материалами и заготовками.

Площадь цехового склада материалов и заготовок определяются по формуле:

$$
F_{c3} = Q \cdot t/(260 \cdot q),
$$

где Q – масса заготовок годового объема выпуска, масса заготовки равна 0,0835 кг; N=162000 шт.; Q=m∙N=0,0835∙162000=13527(кг);

 $\rm q$  – средняя допустимая нагрузка на 1 квадратный метр,  $\rm q\rm=$ 100 кг/м $^2;$ 

t – среднее количество рабочих дней, в течении которых заготовки хранятся на складе до поступления на обработку, t=5 дней;

К<sup>и</sup> – коэффициент использования площади, Ки=0,3.

 $F_{c3} = 13527 \cdot 5/260 \cdot 100 \cdot 0, 3 = 23,42(M^2),$ 

принимаем  $F_{c3} = 24$  м<sup>2</sup>.

Местом накоплением и хранение окончательно обработанных деталей, ожидающих поступления на сборку, является промежуточный склад.

Потребную площадь для промежуточного склада рассчитывают по формуле:

$$
F_{c\mu} = Q \cdot t1/(260 \cdot q_1 \cdot K_\mu),
$$

где Q – масса детали годового объема выпуска, масса детали 0,06 кг; N=162000 шт.; Q=m∙N=0,06∙162 000=9720 кг; Q=40 000 кг;

 $q_1$  – средняя допустимая нагрузка на 1 квадратный метр,  $q_1=100$  кг/м<sup>2</sup>

 $t_1$  – число рабочих запаса,  $t_1$ =5 дней;

Ки - коэффициент использования площади, Ки=0.3

 $F_{c,d} = 9720.5/260.100.0, 3 = 20, 6(M^2)$ 

Принимаем  $F_{ca} = 21$  м<sup>2</sup>.

<span id="page-43-0"></span>4.4 Выбор способа транспортирования стружки

В результате механической обработки металлов резанием образуется значительное количество стружки, которую можно определить как разность масс заготовки и детали из расчета годового объема выпуска. При укрупненных расчетах массу стружки можно принимать равной 10…15% массы готовых деталей. Для облегчения транспортирования длина стружки должна быть не более 200 мм, а диаметр спирального витка – не более 25…30 мм.

Техническое решение по организации сбора и транспортирования стружки зависит от годового количества стружки, образованного на 1 м<sup>2</sup> цеха.

Существуют три системы уборки стружки от станков: М механизированная с использованием ручного труда, средств малой механизации; К – комбинированная, когда предусматривают линейные конвейеры вдоль станочных линий со специальной тарой в конце конвейера; А – автоматизированная с применением средств непрерывного транспорта.

Площадь участка определяется по формуле:

$$
F=n_1 \cdot q_1+n_2 \cdot q_2+n_3 \cdot q_3,
$$

где n<sub>1</sub>, n<sub>2</sub>, n<sub>3</sub> – количество станков соответственно мелких, средних и крупных,  $n_1=8$ 

 $q_1, q_2, q_3$  – удельная площадь, приходящая соответственно на один мелкий, средний и крупный станок,  $q_1=10$  м<sup>2</sup>

$$
F=8.10=80(m^2)
$$

Количество стружки на 1 м<sup>2</sup> цеха по формуле:

 $Q=(M_{3}-M_{\pi})\cdot N_{\pi p}/F\cdot 1000$ 

$$
Q = (0.0835 - 0.06) \cdot 162000/80 \cdot 1000 = 0.04(\text{m/s})
$$

Так как  $Q=0,04$  принимаем  $M -$  механизированная с использованием ручного труда, средств малой механизации. В данном случае целесообразно собирать стружку в специальные емкости и доставлять к месту сбора или переработки напольным транспортом. Заполненная стружкой тара вывозится на накопительную площадку или участок переработки**.** Для

транспортирования стружки выбираем аккумуляторную тележку. Техническая характеристика аккумуляторной электротележки в соответствии с таблицей 4.3.

| <b>JJICKI PUTCJIC/KKPI</b> |  |  |
|----------------------------|--|--|
| Модель электротележки      |  |  |
| <b>HTC</b>                 |  |  |
|                            |  |  |
|                            |  |  |
| 1100                       |  |  |
| 700                        |  |  |
|                            |  |  |
| $7 - 8$                    |  |  |
| $10 - 11$                  |  |  |
| 2100                       |  |  |
|                            |  |  |

Таблица 4.3 Техническая характеристика аккумуляторной  $\Omega$  поктро $\Omega$ тележки

### <span id="page-44-0"></span>4.5 Планировка оборудования

Рассматриваемый участок предназначен для обработки детали типа «Поршень» в условиях мелкосерийного производства. На данном участке имеется 8 станков, которые размещены согласно технологическому процессу, а также на участке имеется трибуна мастера, стол контроля и слесарный верстак.

Планировку оборудования выполняют 1:100 для малых и средних цехов. При планировке оборудования учитывают все факторы, которые оказывают влияние на работающих. Основные из них следующие: доступ к рабочим местам, близость комнат курения и туалетов, хорошее освещение, достаточный обмен воздуха.

После расстановки оборудования получили фактическую площадь:

длина участка L=24 м, ширина l=24 м,

Фактическая площадь определяется по формуле:

$$
F = L \cdot l,
$$

$$
F = 24.24 = 576(m^2)
$$

Расчетная площадь равна Fpacч=465 м $^2,$ 

Расхождение расчетной площади от фактической в процентном отношении определяется по формуле

$$
\delta = (F - F_{\text{pacy}}) / F \cdot 100\%,
$$
  

$$
\delta = (576 - 465) / 576 \cdot 100\% = 19,04\%
$$

Данная расстановка обеспечивает оптимальное использование производственной площади и уменьшение затрат времени на межоперационные перемещения детали.

Для станков с ЧПУ модели 16Б16Т1 предусмотрено многостаночное обслуживание, то есть один рабочий может обслужить два станка.

Возле станков, на которых идет наибольшее удаление металла в стружку предусмотрены ящики для стружки. Процесс удаления и переработки стружки включает следующие операции: с помощью мостового крана стружка грузится в машину, а затем транспортируется с участка на переплавку.

Для обеспечения техники безопасности на участке предусмотрены: пожарный щит, огнетушитель, ящик с песком, электрощит. Для очистки воздуха и создания благоприятных условий на участке имеется вентиляция, фонтанчик с питьевой водой, а также подвод горячей воды.

<span id="page-45-0"></span>4.6 Выбор типа, формы и определение размеров здания

Механосборочное производство обычно размещают в зданиях, имеющих один или несколько параллельных пролетов. Основными строительными параметрами такого здания являются:

1) ширина пролета  $L$  – расстояние между продольными осями колонн;

2) шаг колонн t – расстояние между их поперечными осями;

3) высота пролета Н – расстояние от уровня пола до нижней части несущей конструкций.

Выбор основных параметров здания определяются технологическим процессом и рациональным размещением производства.

Сетку колонн (L<sub>xt</sub>) и высоту Н выбирают из унифицированного ряда величин.

Исходя из максимальной высоты  $h_1-4,65$  м оборудования, минимального расстояния  $h_2=1$  м между оборудованием и перемещаемым грузом, а также высоты транспортируемых грузов  $h_3=1$  м, крана  $h_4=1$  м, определяют высоту до головки подкранового рельса  $H_k$ :

$$
H_k=h_1+h_2+h_3+h_4,
$$
  
H<sub>k</sub>=4,65+1+1+1=7,65(*m*).

Колонны одноэтажных промышленных зданий преимущественно делают железобетонными прямоугольного сечения. При высоте пролетов 8,4…10,8 м, оборудованных мостовыми кранами с грузоподъемностью 10 и 20 т, ставят колонны прямоугольного сечения (600x800 м) серии КЭ-01-49 длина колонны 10,8м рисунок 4.4.

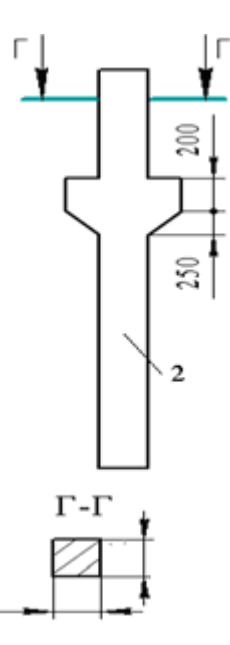

Рисунок 4.4 - Колонна прямоугольного сечения серии КЭ-01-49

Фундаменты под колонны зданий представляют собой отдельно стоящие железобетонные конструкции, на которые устанавливают также железобетонные фундаментные блоки под стены. Верхняя плоскость фундамента располагается на 150 мм ниже уровня пола, отметка подошвы фундамента – 1,95 м.

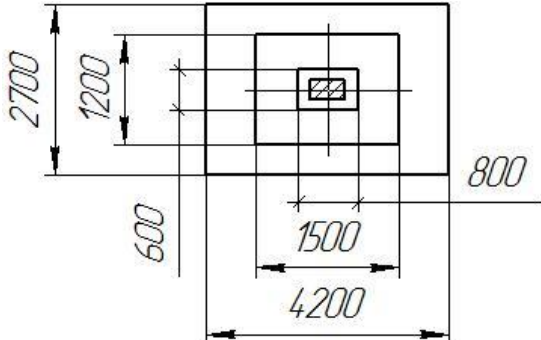

Рисунок 4.5 – Фундамент под колонны серии КЭ-01-49

К несущей конструкции одноэтажных промышленных зданий относятся фермы, которые изготовляются сборными железобетонными или стальными.

Поперечный разрез здания у самого высокого станка изображен в соответствии с рисунком 4.6.

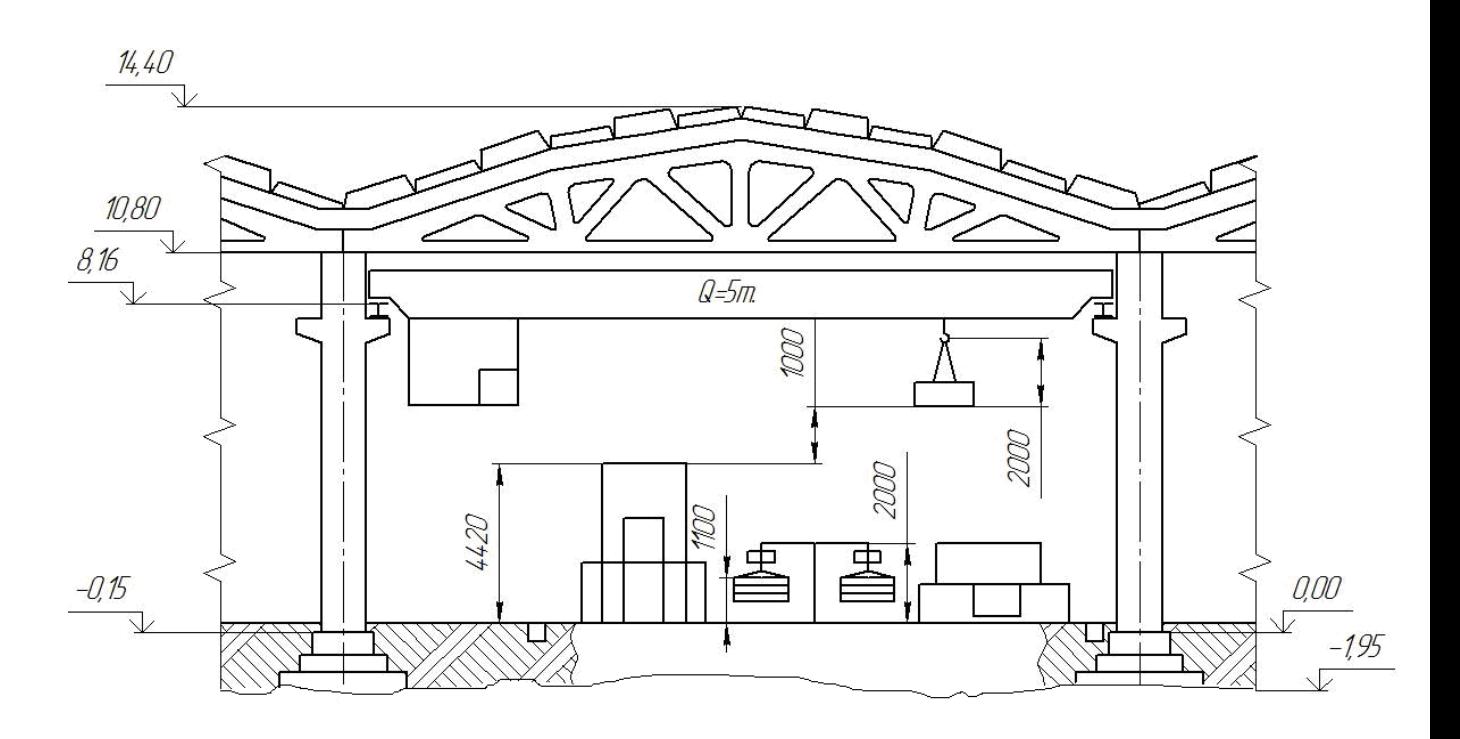

Рисунок 4.6 – Поперечный разрез здания

Габаритные размеры железобетонных ферм приведены в соответствии с рисунком 4.7.

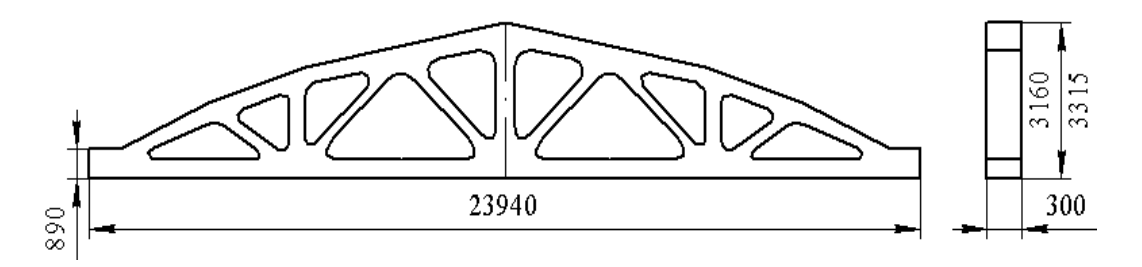

Рисунок 4.7 – Габаритные размеры железобетонных ферм

При оформлении поперечного разреза необходимо выбрать конструкцию пола и кровли. Оборудование участка в основном устанавливается непосредственно на полу. Поэтому полы представляют собой многослойную конструкцию, заключающий утрамбованный грунт, надежную бетонную подготовку толщиной 200…300 м, песчано-цементную стяжку для выравнивания, слой гидроизоляции, а также покрытие пола. В качестве верхнего покрытия пола выбираем мраморную плитку.

Кровля является ограждающим покрытием строений и для машиностроительных цехов является утепленной и многослойной. Кровля производственных зданий состоит из сборных настилов, укладываемым по балкам или фермам. Наибольшее распространение получили железобетонные плиты, применяемые как в не отапливаемых, так и в отапливаемых помещениях. Несущий настил выполняется из унифицированных железобетонных плит. В качестве первого слоя применяется песочно-

цементная стяжка, она покрывается пароизоляцией из пергамента или алюминиевых листов. Затем укладывается утеплитель (газобетон). Чтобы создать достаточно ровное и жесткое основание для гидроизоляционного ковра накладывают песчано-цементную стяжку. Гидроизоляция выполняется из 3, 4 слоев рулонных гидроизоляционных материалов. Фонари состоят из несущей части каркаса и ограждений. В последнее годы применяют светопрозрачные пролеты в кровле в виде зенитных фонарей – плафонов из стеклопакетов, из органического стекла, стеклопластика и в виде стекложелезобетонных панелей.

Планировка участка показана на рисунке 4.8.

![](_page_49_Figure_0.jpeg)

Рисунок 4.8 – Планировка механического участка Вывод по разделу:

В строительном разделе спроектирован производственный участок механической обработки. Оборудование по ходу техпроцесса. В результате расчетов количества рабочих и их состава получили: 35 станочников, 8 вспомогательных рабочих, 7 инженерно-технических работников и 1

служащего. В качестве транспортных средств применяются подвесные конвейеры. Также для загрузки и выгрузки машин, коробок, монтажа оборудования в цехе предусмотрен мостовой кран грузоподъемностью 5т. Произведены расчеты площадей склада деталей и заготовок. Принята уборка стружки специальным устройством с участием электротележки модели ЭТМ, грузоподъемностью 1 т. Произведен расчет площади участка, а также выбор типов, формы здания.

# 5 БЕЗОПАСНОСТЬ ЖИЗНЕДЕЯТЕЛЬНОСТИ

<span id="page-51-1"></span><span id="page-51-0"></span>5.1 Разработка мероприятий по оздоровлению воздушной среды на участке

 Одним из необходимых условий здорового и высокопроизводительного труда является обеспечение чистоты воздуха и нормальных метеорологических условий в рабочей зоне производственного помещения. Определяем категорию тяжести работ и в соответствии с ГОСТ 12.1.005-88 оптимальные и допустимые величины показателей микроклимата на рабочих местах производственных помещений. Оптимальные и допустимые значения представлены в таблицах 5.1 и 5.2

 Таблица 5.1 – Оптимальные величины показателей микроклимата на рабочих местах производственных помещений

![](_page_51_Picture_231.jpeg)

 Таблица 5.2 – Допустимые величины показателей микроклимата на рабочих местах производственных помещений

![](_page_51_Picture_232.jpeg)

 Для поддержания заданной температуры воздуха в помещениях в холодное время года выбираем систему водяного отопления, так как такая система отопления наиболее эффективна в санитарно-гигиеническом отношении.

 Так для защиты людей от переохлаждения в холодное время года в дверных проёмах и воротах могут быть установлены воздушные и воздушнотепловые завесы.

 Вентиляция представляет собой смену воздуха в помещении, предназначенную поддерживать в нем соответствующие метеорологические условия и чистоту воздушной среды.

 Для обеспечения заданных метеорологических условий применена общеобменная вентиляция.

 В результате производственной деятельности в воздушную среду могут поступать различные вредные вещества. При обработке деталей по данному технологическому процессу выделяются такие вредные вещества, как мелкая стружка, пыль, пары, аэрозоли СОЖ, образующиеся при обработке резанием в воздухе рабочей зоны. Источниками, которых является процесс резания, производственное оборудование, материал заготовки, инструменты резания, применяемая во время обработки СОЖ. В связи с тем, что выявленные вредные вещества в воздухе рабочей зоны имеют незначительный характер воздействия на организм человека, то можно выбрать малоопасный класс вредных веществ. Предельно-допустимую концентрацию вредных веществ в воздухе рабочей зоны, определяют по классу опасности. Для участка групповой обработки концентрация и ПДК вредных веществ приведены в таблице 5.3.

![](_page_52_Picture_243.jpeg)

Таблица 5.3 – Концентрация и ПДК рабочей зоны

 Необходимый воздухообмен в помещении определяется по следующим факторам: числу людей в помещении, выделению вредных веществ, избыточному теплу. Для получения достоверных данных при определении необходимого воздухообмена нужно учитывать все эти параметры и за расчетную величину принимать наибольшее значение. Необходимый воздухообмен в помещении в зависимости от числа находящихся людей определяется по формуле [19]

$$
L=n\cdot L^{\prime},\,M^{3/q},
$$

где n – число людей в помещении, n=11 чел; L' - расход воздуха на 1 человека в зависимости от объёма помещения;  $L'=612$   $M^3$ .

Подставив значения, получим

$$
L = 11 \cdot 40 = 440 \, \mathrm{m}^3/\mathrm{q}
$$

 Необходимый воздухообмен по выделению вредных веществ определяется по формуле [19]

$$
L\!\!=\!\!G/(g_{\scriptscriptstyle B}\text{-}g_{\text{\scriptsize{np}}})
$$

где G – количество вредных веществ, выделяемых в помещении, мг/ч;  $g_{\text{B}}$  – концентрация вредных веществ в вытяжном воздухе,  $g_{\text{B}}=27.6$  мг/м<sup>3</sup>;  $g_{\text{III}}$  – концентрация вредных веществ в приточном воздухе,  $g_{\text{III}}=3$  мг/м<sup>3</sup>. Величину G можно определить по эмпирической формуле [19]

 $G=µ \cdot B \cdot K$ , мг/ч,

где  $\mu$  – коэффициент неорганизованного воздухообмена в помещении,  $\mu$ =2;  $B - o6$ ъем помещения, B=702 м<sup>3</sup>; K

– средне взвешиваемая концентрация вредных веществ в помещении,  $K=27.6$  мг/м<sup>3</sup>.

Подставив значения, получим G=2·702·27,6=38 750

$$
L=1\,575\;{\rm m^3/q}
$$

Необходимый воздухообмен по избыткам тепла определяется по формуле [19]

$$
L = Q/(C \cdot p \cdot (t_{yx} - t_{np}))
$$

где G – избыточное тепло, выделяемое в помещении, Дж/ч;

 C – удельная весовая теплоемкость воздуха, C=1004 Дж/кг;  $\rho$  – плотность воздуха,  $\rho$ =1,2 кг/м<sup>3</sup>;

 tпр,tух – температура приточного, температура уходящего из помещения воздуха, ˚C.

Температура воздуха, удаляемого из помещения определяется по

$$
\phi
$$
ормуле [19]

$$
tyx=tp.3.+ \Delta t \cdot (H-2), \degree C,
$$

где tp.з. – температура воздуха в рабочей зоне, tp.з.=19°С;

 $\Delta t$  – градиент температуры по высоте помещения,  $\Delta t = 1^{\circ}C$ ; H – расстояние от пола до центра вытяжных проемов, H=9,6 м; 2 – высота рабочей зоны, м. Подставив

значения, получим

$$
tyx=19+1\cdot(9,6-2)=26,6\degree C
$$

Тепловыделение от людей.

 Количество тепла, выделяемого человека Gлюдей, зависит от его физической нагрузки и от температуры воздуха в помещении [19]. В данном случае

Gлюдей=732550 Дж.

Тепловыделения от станков. Количество

тепла, выделяемого от станков, определяется по формуле [19]

Gстанков=860·Nф·φ1·φ2·φ3·φ4, Дж,

где  $860$  – тепловой эквивалент; Nф

– номинальная мощность, расходуемая станками,  $N\phi=18.5$  к $B_T$ ;

 φ1- коэффициент использования мощности, φ1=0,7;  $\varphi$ 2 – коэффициент загрузки,  $\varphi$ 2=0,85;

 $\varphi$ 3 – коэффициент одновременности работы,  $\varphi$ 3=0,5;

 φ4 – коэффициент ассимиляции тепла воздухом, учитывающий, какая чистота тепла затрачиваемой механической энергией передается в виде тепла воздуха помещения,

 $\varphi$ 4=0,25.

Подставив значения, получим

Gстанков=860·18,5·0,7·0,85·0,5·0,25=1183,3 Дж.

 Тепловыделения от источников искусственного освещения. Избытки тепла в помещении от источников света, определить из выражения

G ист.св. =860·N
$$
\Sigma
$$
, Дж,

где N $\Sigma$  – суммарная потребляемая мощность освещения, N $\Sigma$ = 1,8 кВт.

Поставив значения, получим

G ист.св.= 860·1,8= 1548 Дж.

Тепло, вносимое в помещение солнечной радиацией.

Количество тепла, поступающего от солнечной радиации определяется по формуле [19]

G солн.рад.= Fост·Kост·gост, Дж,

где Fост – поверхность остекления, Fост= 30 м<sup>2</sup>; Kост – коэффициент, зависящий от характеристики остекления, Kост= 0,7; gост – солнечная радиация через 1 м² поверхности остекления в зависимости от ориентации по сторонам света,

gост= 154882 Дж.

Подставив значения, получим

G солн.рад. = 30·0,7·154882= 3252522 Дж.

 Определяем суммарное избыточное тепло, поступающее в помещение по формуле [19]

Gпост = Gлюдей +Gстанков +Gист.св. +Gсолн.рад. , Дж Подставив полученные выше значения, получим

G пост = 732550+1183,3+1548+3252522= 3 987 803,3 Дж.

 Избыточное тепло с учетом тепловых потерь, определяется по формуле [19]

G изб =G пост -G т.п. , Дж,

где G пост – тепло, поступившее в помещение, Дж;

G т.п. – тепловые потери, Дж.

Тепловые потери можно определить по формуле [19]

 $G$  т.п.=  $K \cdot F \cdot$  (tвн-tн), Дж,

где K – коэффициент теплопередачи для кирпичной стены, K=5441 Дж;

 $F$  – площадь поверхности ограждения,  $F=135,36$  м<sup>2</sup>;

 tвн, tн – внутренняя и наружная температура воздуха в помещении, ˚C. Подставив значения, получим

G т.п.= 5441 · 135,36 · 5 = 3682468.8 Дж

G изб= 3 987 803,3 – 3 682 468,8 = 305 334,5 Дж.

 Определив избыточное тепло, подставим значения в формулу, получим  $L=26,35$  м<sup>3</sup>/ч

 Следовательно, наибольший воздухообмен требуется там, где выделяются вредные вещества.

5.2 Расчет условий эвакуации людей при пожаре

<span id="page-54-0"></span>Спроектированный участок цеха относиться ко 2 степени огнестойкости, предел огнестойкости tогн=2 часа. Фундамент под колонны зданий представляют собой отдельно стоящие железобетонные конструкции,

на которых устанавливают так же железобетонные фундаментные балки под стены. Кровля является ограждающим покрытием состоящая из сборных настилов, укладываемым по балкам и фермам. Несущий настил выполняется из унифицированных железобетонных плит. В качестве первого слоя применяется песчанно-цементная стяжка, она покрываеться пароизоляцией из пергамента или алюминиевых листов. Затем укладываеться утеплитель(газобетон).

Спроектированный участок относиться к категории В(В2), т.к. на данном участке иметься такие горючие и легковоспламеняющиеся вещества как дерево, масло, грязная ветошь.

Категория В (пожароопасное) – ЛВЖ, ГЖ и трудногорючие жидкости, твердые, горючие и трудногорючие вещества и материалы способные при взаимодействие с водой, кислородом воздуха или друг с другом только гореть при условии , что помещения , в которых они имеются в наличии или общаються , не относяться к категории А и Б.

Эвакуационные пути должны обеспечить безопасную эвакуацию всех людей находящихся в помещение здания, через эвакуационные выходы. В помещение проектируемого участка относящегося к категории В2 противопожарной безопасности иметься два эвакуационного выхода. Они располагаются по обеим сторонам центрального прохода. Минимальное расстояние L между наиболее удаленными один от другого эвакуационных выходов

# L $>1.5\sqrt{\prod_{M}}$

Где П-периметр помещения , П=112м

Подставив значения в формулу , получаем

### $L > 15.8M$

Ширина участков путей эвакуации должна быть не менее 1 метра, дверей на этих путях – не менее 0,8м.

При пожаре эвакуация людей из помещения через два эвакуационных выхода будет удовлетворять всем условиям безопасности с учетом возгорания строительных материалов и предела огнестойкости конструкции, т.к. проектируемое помещение относиться к 1 степени огнестойкости.

Расчет времени эвакуации.

Определим время эвакуации станочников на участке площадью 423м. Длина участка L=30м , ширина b=26 м, высота Н=8,4м

Оббьем W=312м

Число станочников на участке N=22

Допустимое расстояние от наиболее удаленного рабочего места до эвакуационного выхода нормируется в зависимости от категории производства степени огнестойкости здания, обьема помещения и числа работающих. Эти расстояния находятся в приделах от 40 до 100 м.

Для нашего участка принимаем расстояние равное 50 м.

Для определения времени движения станочников по проходу, с учетом габаритных размеров участка 30×26 м , определяем плотность людского потока на первом участке по формуле

$$
D=Nf/Lb
$$
,  $4eJ$ 

Где f-средняя площадь горизонтальной проекции станочника,  $f=0,125$ м N-число станочников на участке пути, N=22 чел.

b-ширина участка , 26м.

Подставив значение в формулу получаем

$$
D\!\!=\!\!22^*0,\!125/30^*26\!\!=\!\!0,\!004
$$

Пропускная способность потока определяется по формуле

$$
Q = D^*v^*b,
$$

Где D-плотность людского потока на участке пути; v-скорость людского потока, v=100; b-ширина участка . Подставив значение в формулу , получаем

$$
Q= 0.004*100*24=9.6
$$
<sub>M/MH.</sub>

Необходимое время эвакуации определяется по формуле

$$
T=0,115\sqrt{W}
$$

Где W-убьем участка. Подставив значение в формулу получим

$$
T=0,115\sqrt{312}=0,152
$$

![](_page_56_Figure_16.jpeg)

Рисунок1.2- Схема эвакуации:

1- Верстак слесарный; 2-Станок 1Е616; 3-Станок 450-VT; 4-Станок 6Р12; 5-Стол мастера; 6-Станок СПФ-500; 7-Станок2А125.

5.3 Мероприятия по защите от экстремальных осадков и снежноледниковых явлений

Экстремальное количество и продолжительность выпадения осадков оказываются опасными для людей и различных объектов и возбуждают другие виды чрезвычайных ситуаций:

– интенсивные снегопады парализуют транспорт, вызывают повреждения деревьев, ЛЭП, зданий под снеговой нагрузкой, сход снежных лавин в горах;

– интенсивные ливни возбуждают наводнения, эрозию, сели и оползни в горах; несвоевременные и затяжные дожди вредоносны для урожая;

– экстремально малые суммы осадков приводят к засухе, опасности лесных пожаров, обмелению рек, трудностям для судоходства и водоснабжения и т. д.

Очень часто интенсивные снегопады сопровождаются метелями, а также интенсивные ливни сопровождаются грозами (часто с выпадением града) с порывистым ветром, доходящим до урагана.

ЧС при возникают:

ЧС-1 – нарушение порядка на улицах: замедление скорости автомобилей при толщине снежного покрова (М) 5-10 см;

ЧС-2 – создание неудобств: еще большее замедление движения транспорта, увеличение в 2 раза количества авто аварий, опоздание железнодорожного транспорта - менее 4 ч, задержка полетов,  $M = 10-20$  см;

ЧС-3 – крайнее затруднение движения: количество аварий в 3 раза больше, опоздание поездов - более 4 ч, приостановка полетов, возможно закрытие школ, М = 20-30 см;

ЧС-4 - остановка движения, закрытие автодорог и аэропортов, перерыв движения 12 ч, закрытие магазинов, школ, промышленных предприятий, обрыв ЛЭП и линий связи, М > 30 см.

Главной и основной предупредительной мерой является оповещение органов власти, организаций и населения и прогнозе снегопадов или метелей.

При получении угрожающего прогноза приводят в готовность силы и средства предназначенные для борьбы с заносами, проведения аварийновосстановительных работ.

Для предупреждения заносов используют снегозащитные ограждения из приготовленных заранее конструкций или в виде снежных стенок, валов и т. д. Ограждения сооружают на снегоопасных направлениях, особенно вдоль железных и важных шоссейных дорог. При этом их устанавливают на расстоянии не менее 20 м от обреза дороги.

Предупредительные мероприятия по подготовке к сильным снегопадам метелям и заносам:

- если получено предупреждение о возникновении вышесказанных ситуациях, необходимо плотно закрыть окна, двери, чердачные люки и вентиляционные отверстия;

- стёкла окон оклеить бумажными лентами, закрыть ставнями или щитами;

- подготовить двухсуточный запас воды и пищи, медикаменты, походную плитку;

- убрать с балконов и подоконников вещи, которые могут быть захвачены воздушным потоком;

- включить радиоприёмник и телевизоры – по ним может поступить важная информация;

- подготовиться к возможному отключению электроэнергии;

- перейти из лёгких построек в более прочные здания;

- подготовить инструмент для уборки снега.

Лишь в исключительных случаях выходите из зданий. Запрещается выходить в одиночку. Сообщите членам семьи или соседям, куда Вы идете и когда вернетесь. В автомобиле можно двигаться только по большим дорогам и шоссе. При выходе из машины не отходите от нее за пределы видимости.

Остановившись на дороге, подайте сигнал тревоги прерывистыми гудками, поднимите капот или повесьте яркую ткань на антенну, ждите помощи в автомобиле. При этом можно оставить мотор включенным, приоткрыв стекло для обеспечения вентиляции и предотвращения отравления угарным газом.

Если Вы потеряли ориентацию, передвигаясь пешком вне населенного пункта, зайдите в первый попавшийся дом, уточните место Вашего нахождения и, по возможности, дождитесь окончания метели. Если Вас покидают силы, ищите укрытие и оставайтесь в нем. Будьте внимательны и осторожны при контактах с незнакомыми Вам людьми, так как во время стихийных бедствий резко возрастает число краж из автомобилей, квартир и служебных помещений.

Если в условиях сильных заносов Вы оказались блокированным в помещении, осторожно, без паники выясните, нет ли возможности выбраться

из-под заносов самостоятельно (используя имеющийся инструмент и подручные средства).

Сообщите в управление по делам ГО и ЧС или в администрацию населенного пункта о характере заносов и возможности их самостоятельной разборки.

Если самостоятельно разобрать снежный занос не удается, попытайтесь установить связь со спасательными подразделениями. Включите радиотрансляционный приемник (телевизор) и выполняйте указания местных властей. Примите меры к сохранению тепла и экономному расходованию продовольственных запасов.

Первая помощь при обморожении.

В отапливаемом помещении согрейте обмороженную часть тела, растерев сухой мягкой тканью, затем поместите ее в теплую воду и постепенно доведите температуру воды до 40-45 градусов. Если боль проходит и чувствительность восстанавливается, то вытрите руку (ногу) насухо, наденьте носки (перчатки) и, по возможности, обратитесь к хирургу.

Гололёд – это слой плотного льда, образовавшийся на поверхности земли, тротуарах, проезжей части улицы и на предметах (деревьях, проводах и т.д.) при замерзании переохлажденного дождя и мороси (тумана). Обычно гололед наблюдается при температуре воздуха от 0'С до минус 3'C. Корка намерзшего льда может достигать нескольких сантиметров.

**Гололедица** – это тонкий слой льда на поверхности земли, образующийся после оттепели или дождя в результате похолодания, а также замерзания мокрого снега и капель дождя.

Как действовать во время гололёда.

Если в прогнозе погоды дается сообщение о гололеде или гололедице, примите меры для снижения вероятности получения травмы. Подготовьте нескользящую обувь, прикрепите на каблуки металлические набойки или поролон, а на сухую подошву наклейте лейкопластырь или изоляционную ленту, можете натереть подошвы песком (наждачной бумагой).

Передвигайтесь осторожно, не торопясь, наступая на всю подошву. При этом ноги должны быть слегка расслаблены, руки свободны. Пожилым людям рекомендуется использовать трость с резиновым наконечником или специальную палку с заостренными шипами. Если Вы поскользнулись, присядьте, чтобы снизить высоту падения. В момент падения постарайтесь сгруппироваться, и, перекатившись, смягчить удар о землю.

Гололед зачастую сопровождается обледенением. В этом случае особое внимание обращайте на провода линий электропередач, контактных сетей электротранспорта. Если Вы увидели оборванные провода, сообщите по телефону 112, 01 или в администрацию населенного пункта о месте обрыва.

Как действовать при получении травмы.

Обратитесь в травматологический пункт или пункт неотложной медицинской помощи. Оформите бюллетень или справку о травме, которые могут быть использованы Вами при обращении в суд по месту жительства или по месту получения травмы с исковым заявлением о возмещении ущерба.

Выводы по разделу:

Для успешного и безопасного труда сотрудников разработанного участка механической обработки детали «Поршень» в этом разделе проанализированы мероприятия по оздоровлению воздушной среды на участке, произведен расчет условий эвакуации людей при пожаре, а также меры обеспечения безопасности в условиях чрезвычайных ситуаций.

# 6 ЭКОНОМИЧЕСКИЙ РАЗДЕЛ

### <span id="page-61-1"></span><span id="page-61-0"></span>6.1 Технико-экономическое обоснование

В данной выпускной квалификационной работе рассматривается разработка участка механической обработки детали «Поршень».

Существующим аналогом разработки данной выпускной квалификационной работы является существующий технологический процесс изготовления данной детали.

Недостатками аналога является то, что в процессе изготовления для обработки внешней поверхности детали используется плоский призматический резец, и из-за этого в операции обработки внешней поверхности детали наблюдается избыток позиций, а следовательно необоснованно увеличивается время на обработку детали.

Посредством применения круглого фасонного резца устраняется необходимость в нескольких позициях для операции обработки внешней поверхности детали.

В результате применения появляется возможность получить экономию за счет уменьшения численности обслуживающего персонала, а именно за счет сокращения фонда оплаты труда, а также появляется возможность повысить производительность труда рабочих.

<span id="page-61-2"></span>6.2 Ориентировочные расчеты себестоимости изготовления детали

6.2.1 Расчет потребного оборудования, количества рабочих на участке, их производительности

Для того чтобы выпустить за год 162000 шт. деталей необходимо 9 станков и 15 рабочих. Средний разряд производственных рабочих равен 3,2

Средний коэффициент загрузки оборудования равен 0,78 т.е в среднем оборудование загружено на 78 %.

Производительность труда рабочих производственного участка определяющееся как выработка продукции в нормо-часах на одного производственного рабочего, получилось равной 2071,8 н-ч, что при годовом фонде времени в 1860 часов является достаточной и достигнута за счет многостаночного обслуживания.

6.2.2 Расчет затрат на материалы и заработную плату

В данной выпускной квалификационной работе определен годовой расход и стоимость материалов.

Вид заготовки штамповка. Материал заготовки сталь АК9ч. Норма расхода материала на одну заготовку равна 0,3 кг, а на годовой приведенный выпуск 48600 кг.

Стоимость материалов за вычетом отходов на одну деталь составляет 33,38 руб., а на годовой выпуск 5407560 руб..

Также здесь определяется годовой фонд заработной платы производственных рабочих, который равен 1794960 руб , а их среднемесячная заработная плата 11766,96 руб.

6.2.3 Определение себестоимости единицы продукции

В выпускной квалификационной работе была определена цеховая себестоимость детали-представителя равной 87,56 руб., а себестоимость годового приведенного объема выпуска деталей составляет 14 184 720 руб.

Себестоимость детали складывается из стоимости материалов (за вычетом отходов) в 33,38 руб., транспортно-заготовительных расходов в 2,59 руб., основной в 11,08 руб. и дополнительной в 1,99 руб. зарплаты производственных рабочих, отчислений ЕСН в 3,62 руб., и общепроизводственных расходов в 34,9 руб.

6.2.4 Расчет эффективности применения прогрессивного оборудования в техпроцессе

Определена экономическая эффективность применением станка с ЧПУ модели 16Б16Т1 вместо простого станка базового варианта модели 16Б16.

Экономическая эффективность запроектированного технологического проекта определяется путем экономического сравнения выбранного варианта технологического проекта с базовым вариантом. При сопоставлении вариантов экономичным является вариант, имеющий наименьшую величину приведенных затрат.

Сумма капитальных затрат Кизм для станка с ЧПУ модели равна 3 506 572,05 руб., а для станка базового варианта составляет 2 241 296,13 руб.

Себестоимость механической обработки годового приведенного выпуска деталей С<sup>изм</sup><sub>м.о.год</sub> на станке с ЧПУ составляет 1 306 180,14 руб., а на станке базового варианта равна 1 668 860,87 руб.

Из расчетов следует, что хотя капитальные затраты на проектном варианте и больше базового, но зато себестоимость изготовления деталей на станке с ЧПУ меньше, чем на простом станке.

Так как есть дополнительные капитальные вложения  $(K^{n_{3M}} - K^{n_{3M}})$  был рассчитан срок окупаемости который составляет 3,49 года.

Годовой экономический эффект от внедрения станка с ЧПУ составляет 172 889,34 руб.

Поэтому станок с ЧПУ применять выгодно на данной операции, т.к в результате его применения высвобождается численность рабочих в количестве 4 человек, рост производительности труда составляет 20,67 % снижение себестоимости продукции 2,49 %

## ЗАКЛЮЧЕНИЕ

<span id="page-63-0"></span>В данной выпускной квалификационной работе была решена актуальная задача – спроектирован участок механической обработки детали «Поршень» для мелкосерийного производства с подробной разработкой технологического процесса, спроектировано токарное приспособление, режущий инструментрезец фасонный круглый и измерительное приспособление для измерения неперпендикулярности торца относительно оси.

В технологическом процессе применена обработка на станках с ЧПУ, используются специальные резцы и специальное измерительное приспособление.

С применением современного высокоэффективного оборудования и приспособлений с пневмоприводном сократилось штучное время каждой операции, в следствии чего сократилось количество технологического оборудования и обслуживающего персонала, работающего на этом оборудовании.

На планировке участка механической обработки в условиях мелкосерийного производства применено рациональное расположение станков так, чтобы они занимали меньшую площадь производственного участка.

Годовой экономический эффект от внедрения станков с ЧПУ составляет 416 209,91руб, производительность труда возросла до 21,05%.

<span id="page-64-0"></span>1 Ансеров, М.А. Приспособления для металлорежущих станков/ М.А, Ансеров. – Л.: Машиностроение,1975. – 654с.

2 Анурьев В.И. Справочник конструктора-машиностроителя.: В 3 т./ В.И. Анурьев. – 8-е изд. – М.: Машиностроение, 2001. – Т.1. – 920с.

3 Дальский, А.Г. Справочник технолога-машиностроителя. В 2-х т./ под ред. А.М. Дальского, А.Г. Косиловой, Р.К. Мещерякова. – 5-е изд., перераб. и доп. – М.: Машиностроение – 1, 2001. – 941 с.

4 Допуски и посадки: Справочник.: В 2-х ч./ под ред. В.Д. Мягкова. – 5-е изд., перераб. и доп. – Л.: Машиностроение, 1978. – 480 с.

5 Жадан, В.Т. Технология металлов и других конструкционных материалов/ В.Т. Жадан, Б.Г. Гринберг, В.Я. Никонов. – 2-е изд. перераб. и доп. проф. Полухина П.И. – М.: Высш. шк., 1970. – 704с.

6 Иванченко, Ф.К. Расчеты грузоподъемных и транспортирующих машин / Ф.К. Иванченко. – Киев.: Высш. Шк., 1978. – 576 с.

7 Иващенко, А.П. Справочник мастера – машиностроителя / А.П. Иващенко – Киев.: Гос. изд. Технической литературы УССР, 1962. – 456 с.

8 Косилова, А.Г. Точность обработки, заготовки и припуски в машиностроении / А.Г. Косилова, Р.К. Мещеряков, М.А. Калинин. – М.: Машиностроение, 1976. – 288 с.

9 Матвеев, В.В. Проектирование экономических технологичных процессов в машиностроении / В.В. Матвеев, Ф.И. Бойков, Ю.Н. Свиридов. – Челябинск: Юж.- Урал. кн. изд-во, 1979. – 111 с.

10 Общемашиностроительные нормативы режимов резанья для технического нормирования работ на металлорежущих станках. – М.: Машиностроение, 1974. – 535 с.

11 Парубочая, Т.И. СТО ЮУрГУ 21–2008 Стандарт организации. Система управления качеством образовательных процессов. Курсовая и выпускная квалификационная работа. Требования к содержанию и оформлению / составители: Т.И. Парубочая, Н.В. Сырейщикова, А.Е. Шевелев, Е.В. Шевелева. – Челябинск: Изд-во ЮУрГУ, 2008 г. – 55 с.

12 Парубочая, Т.И. СТО ЮУрГУ 22-2008 Стандарт организации. Основные положения подготовки, проведения и оценки защиты выпускной квалификационной работы (проекта) студента / составители: Т.И. Парубочая, Н.В. Сырейщикова, С.Д. Ваулин, В.И. Гузеев, Б.А. Кулаков. – Челябинск: Издво ЮУрГУ, 2008 г. – 34 с.

13 Спиваковский, А.О. Транспортирующие машины: Атлас конструкций: учебное пособие для вузов / А.О. Спиваковский. – 2-е изд., перераб. И доп. – М.: Машиностроение, 1983. – 327 с.

14 Спиваковский, А.О. Транспортирующие машины / А.О. Спиваковский, В.К. Дьячков. 3-е изд. – М.: Машиностроение, 1983. – 487 с.

15 Хисин, Р.И. Общемашиностроительные нормативы времени / Р.И. Хисин. – М.: Машиностроение, 1964. – 323 с.

16 Чернох, С.А. Справочник по машиностроению в 2-х т. / под ред. И.С. Ачеркана. –М.: Машиностроение, 1964. – 727 с.

<http://www.smz-stanki.ru/>

- <http://www.izts.ru/home/>
- <http://okuma-russia.ru/>
- [http://www.wfl.at/?sc\\_lang=ru](http://www.wfl.at/?sc_lang=ru)
- $21 \overline{\frac{http://www.tiz.ru/}{$  $21 \overline{\frac{http://www.tiz.ru/}{$  $21 \overline{\frac{http://www.tiz.ru/}{$
- <http://www.sandvik.coromant.com/ru-ru/pages/default.aspx?country=ru>
- <http://www.partnerural.ru/product/coolant>